UHFPrimeREADER.DLL Dynamic Link Library User Guide

V1.0

# **Contents**

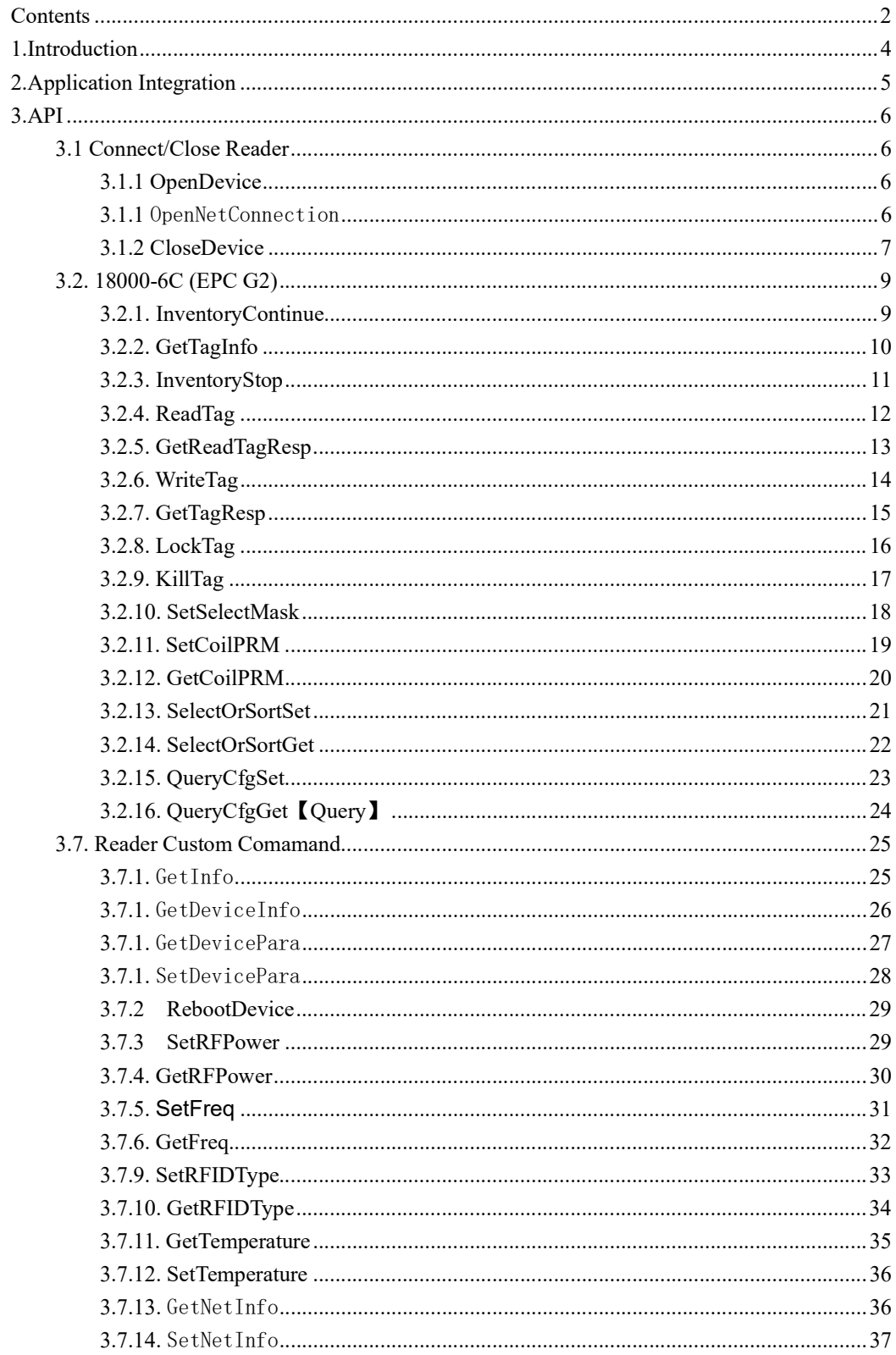

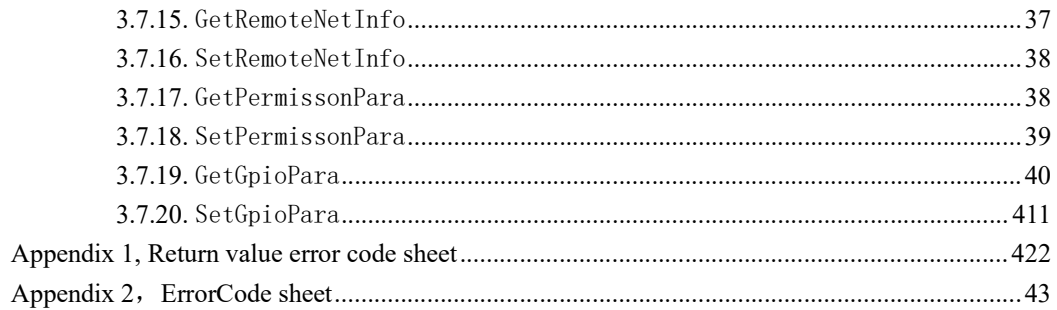

# 1.Introduction

The SDK supports C, C++ and other languages that can call C library interfaces, Delphi, C#, VB6.0, VB.NET etc.

At present, the SDK only can support Windows Operation system (32 bits & 64 bits)

# 2.Application Integration

The SDK includes the file below:

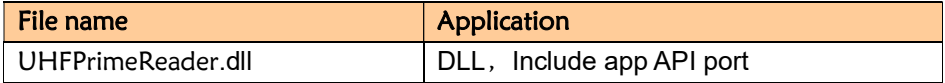

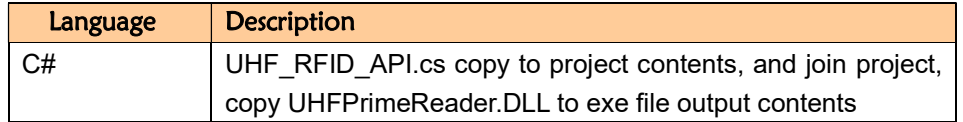

# 3.API

# 3.1 Connect/Close Reader

# 3.1.1 OpenDevice

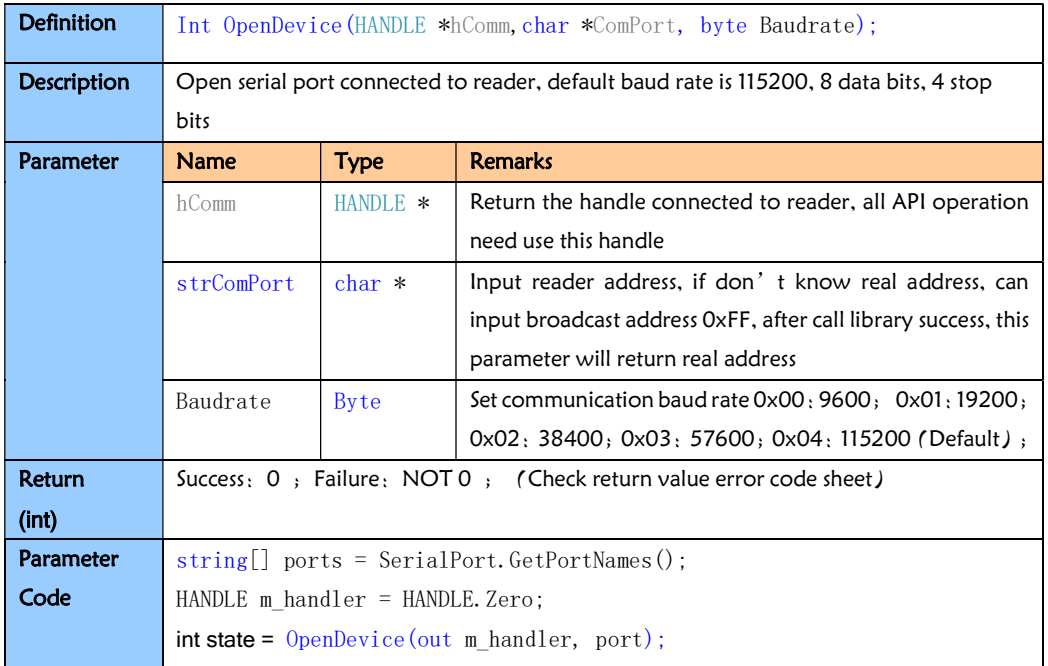

### 3.1.1 OpenNetConnection

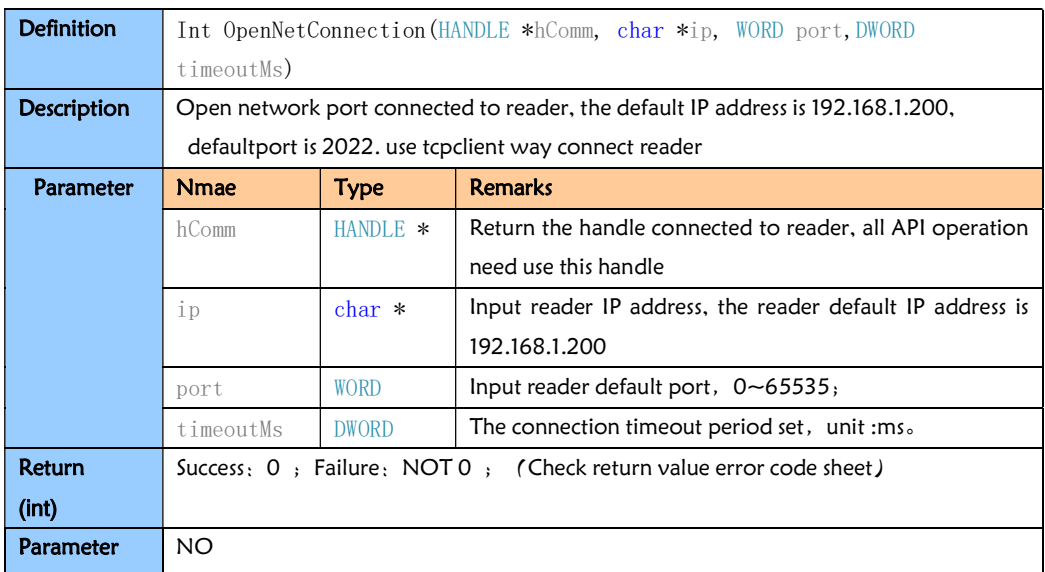

### 3.1.2 CloseDevice

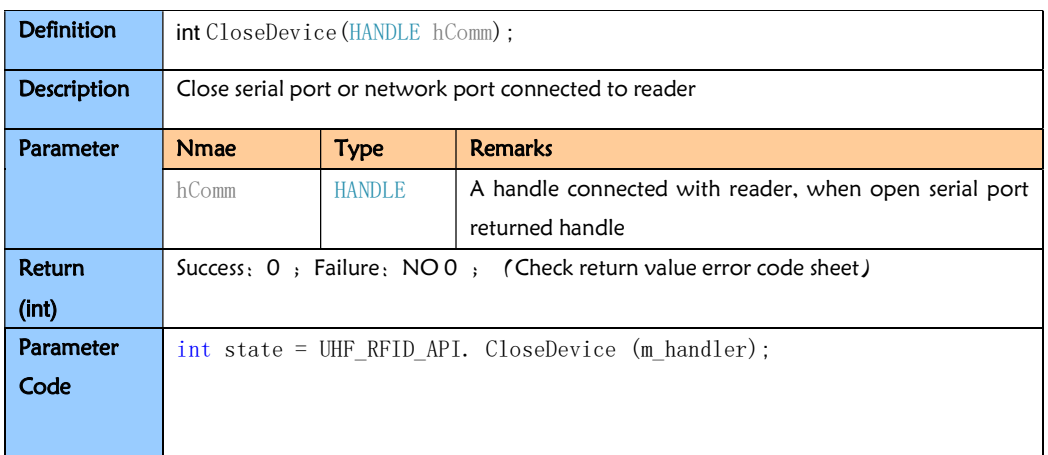

# 3.1.3 OpenHidConnection【Connect USB】

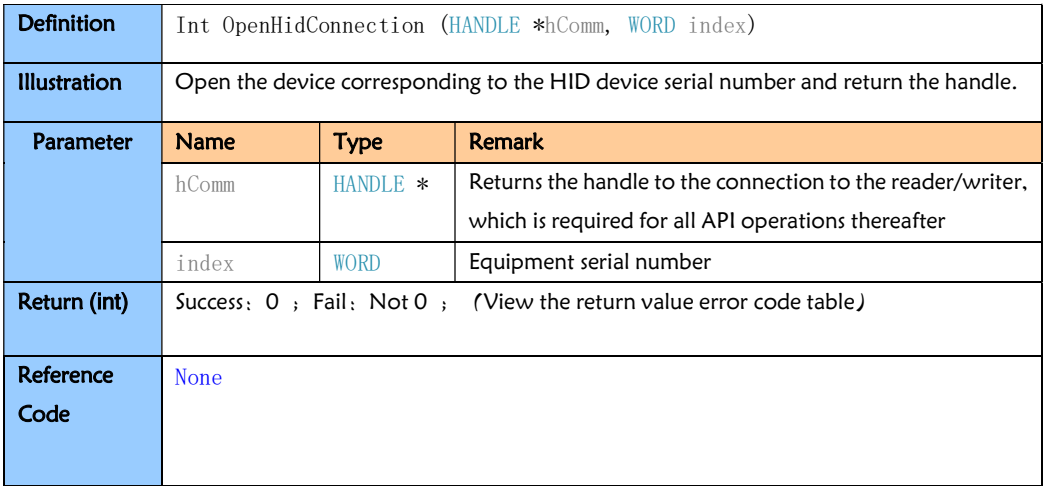

# 3.1.4 CFHid\_GetUsbCount 【Obtain the number of USB devices】

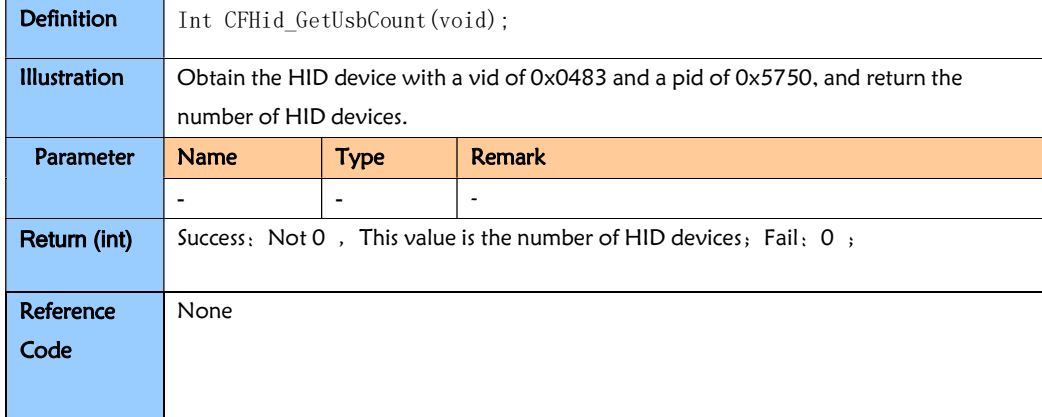

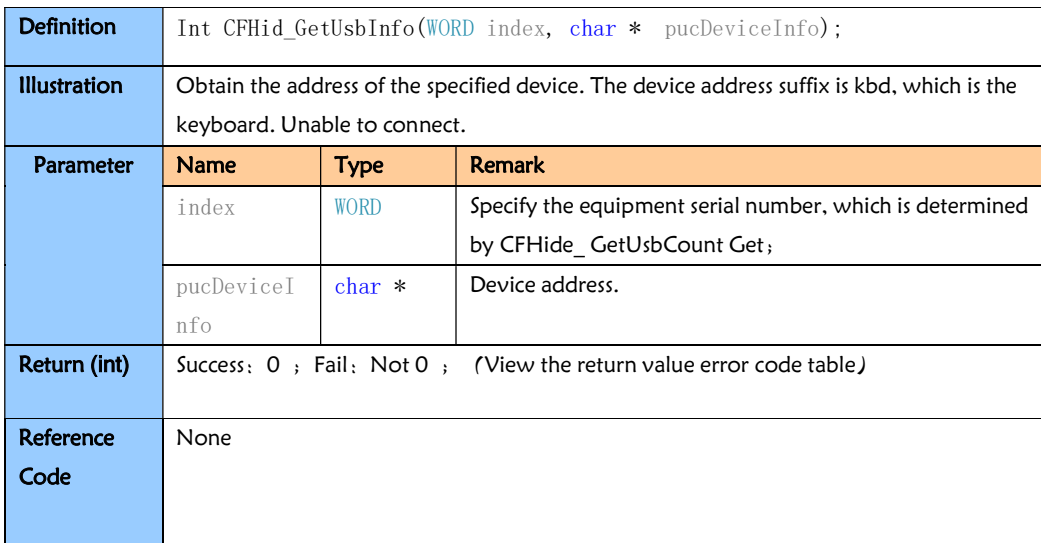

# 3.1.5 CFHid\_GetUsbInfo 【Obtain the path of the corresponding USB device】

# 3.2. 18000-6C (EPC G2)

## 3.2.1. InventoryContinue

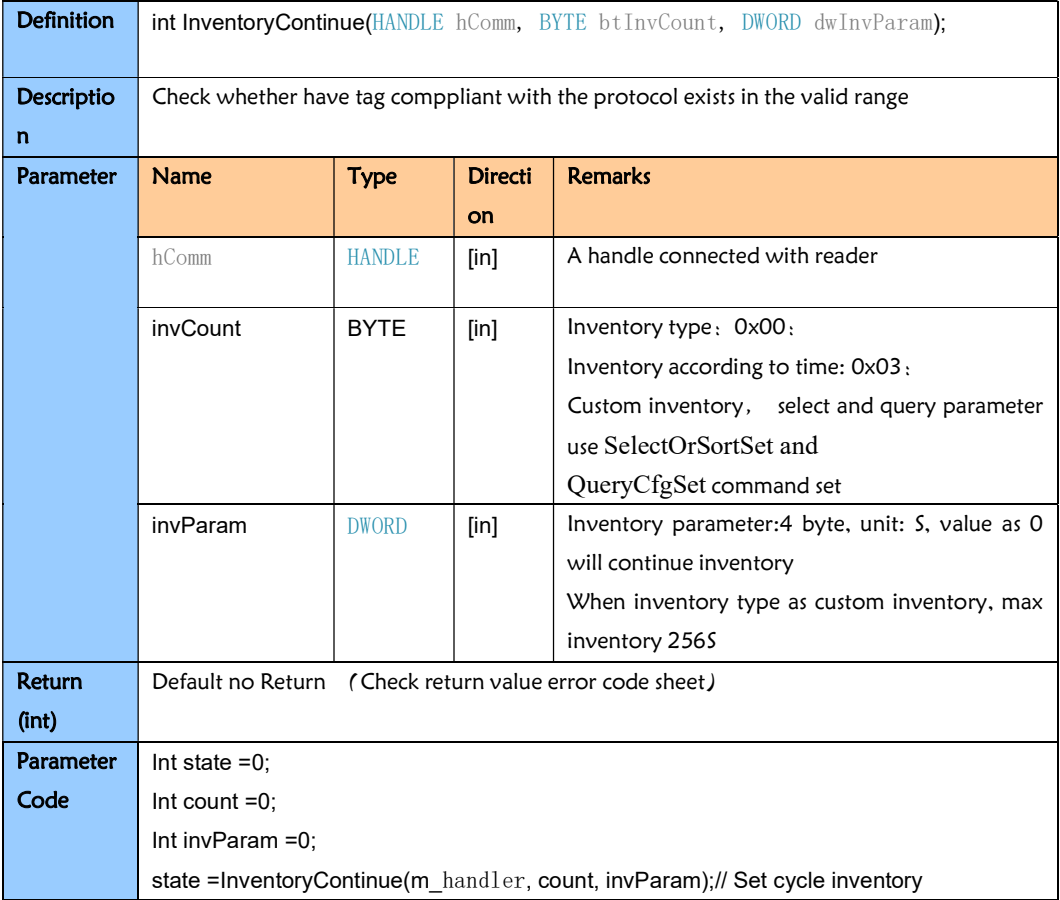

# 3.2.2. GetTagInfo

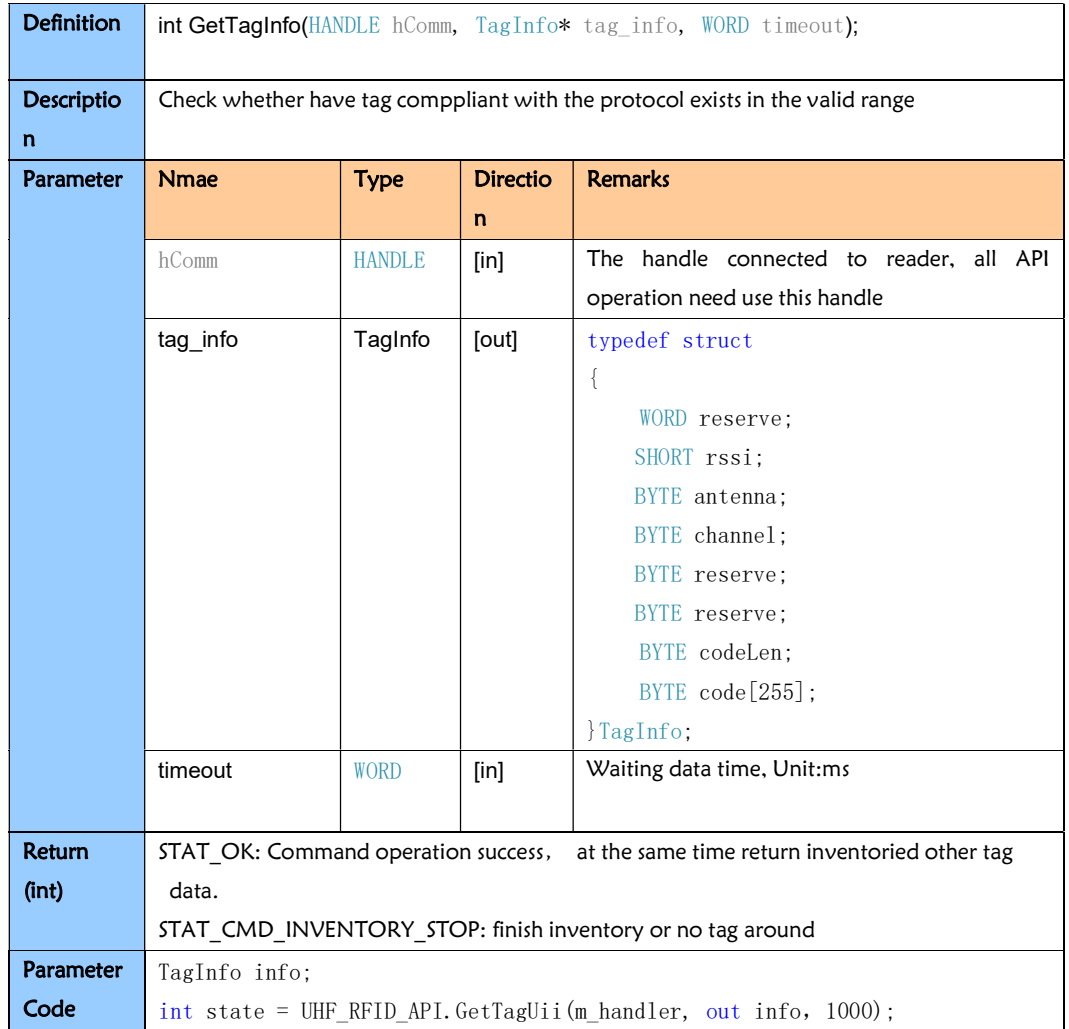

# 3.2.3. InventoryStop

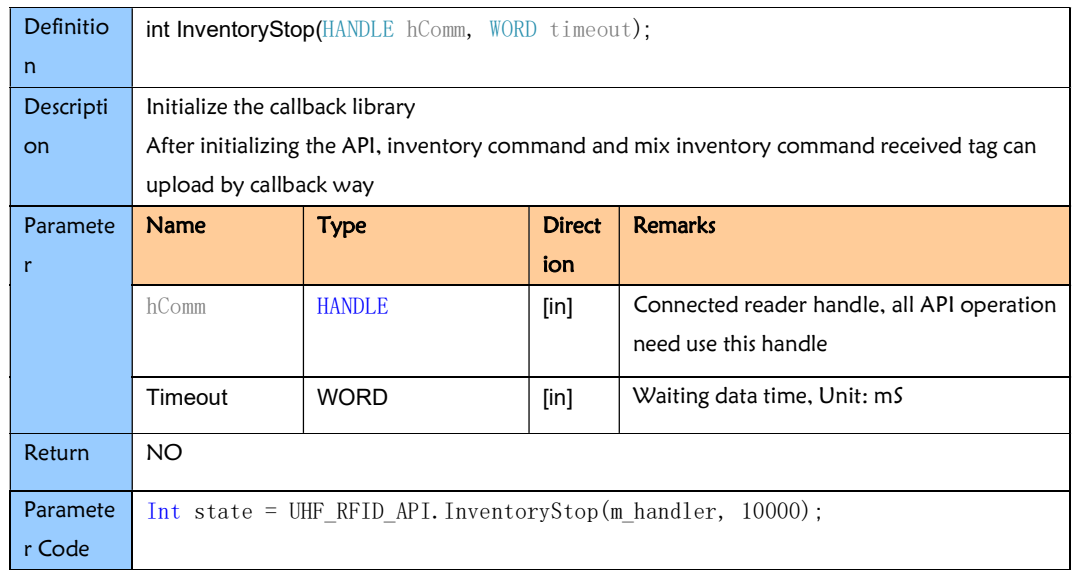

# 3.2.4. ReadTag

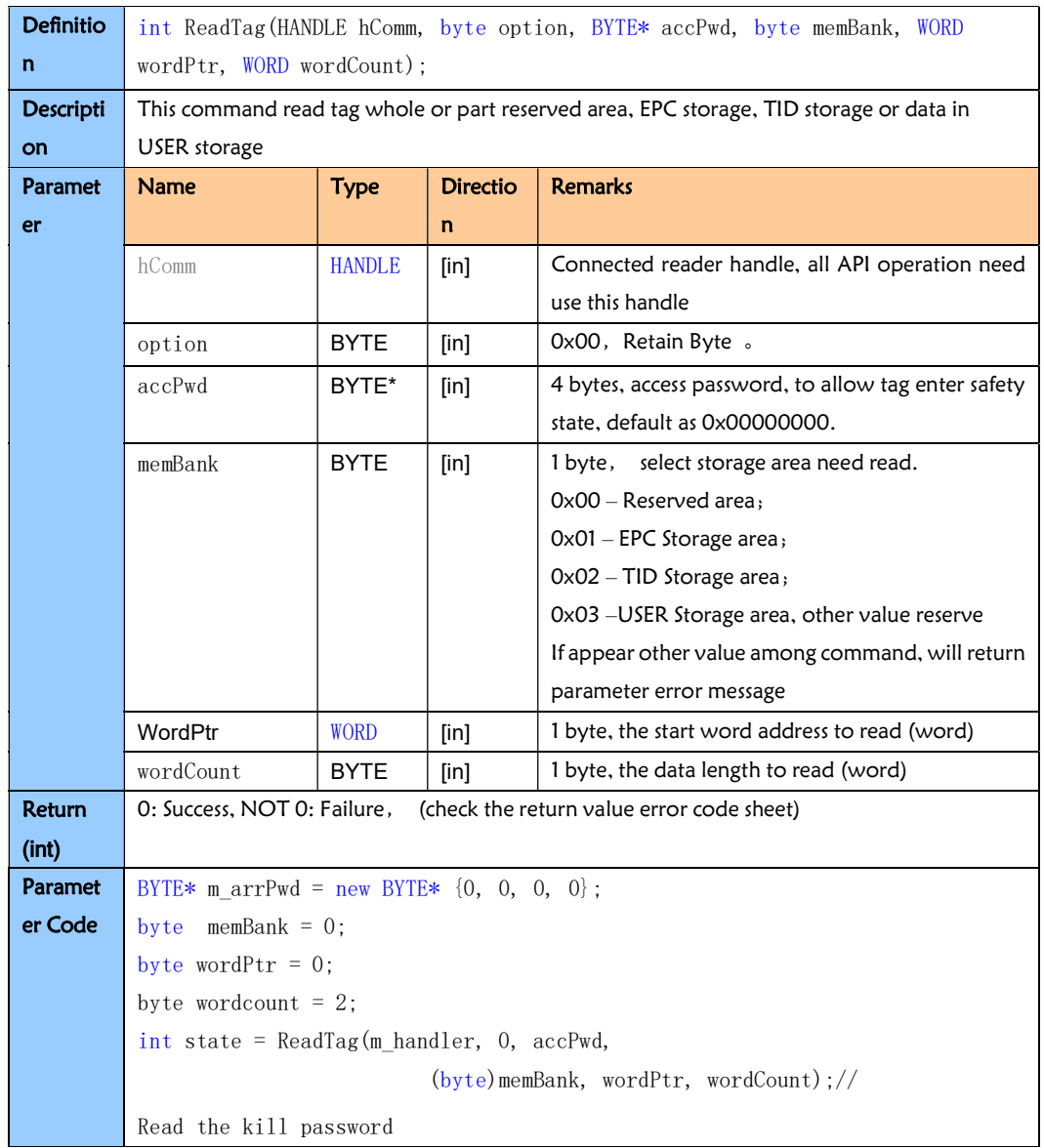

# 3.2.5. GetReadTagResp

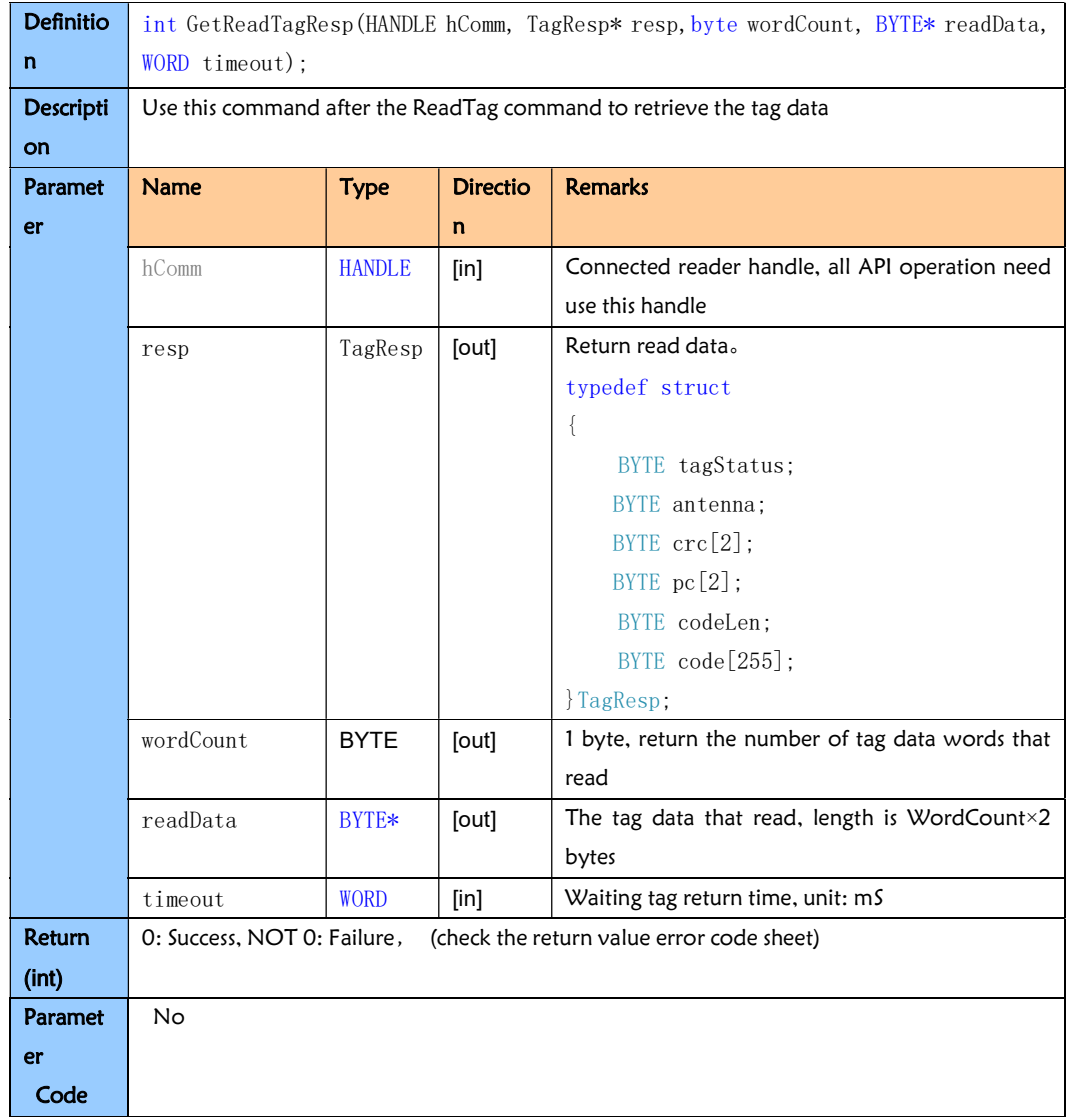

## 3.2.6. WriteTag

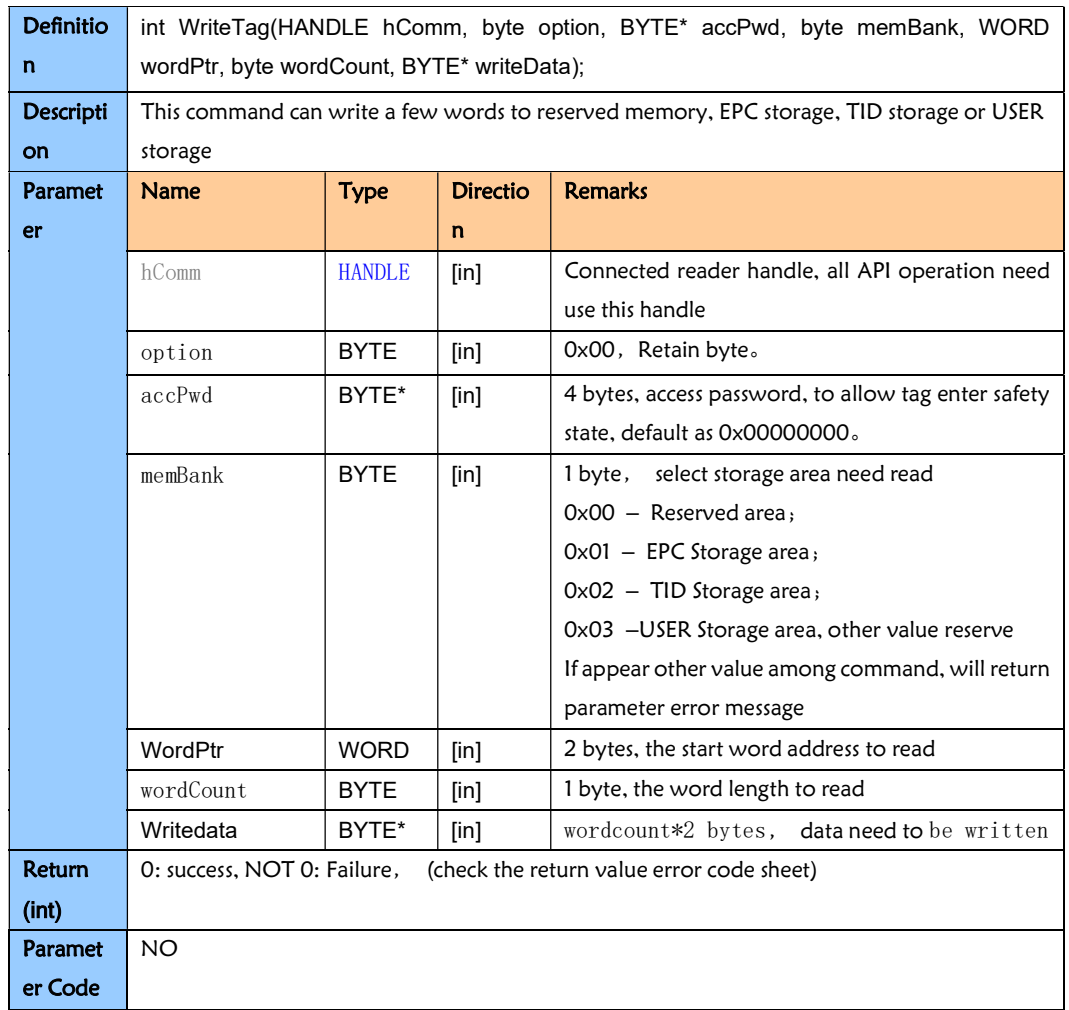

# 3.2.7. GetTagResp

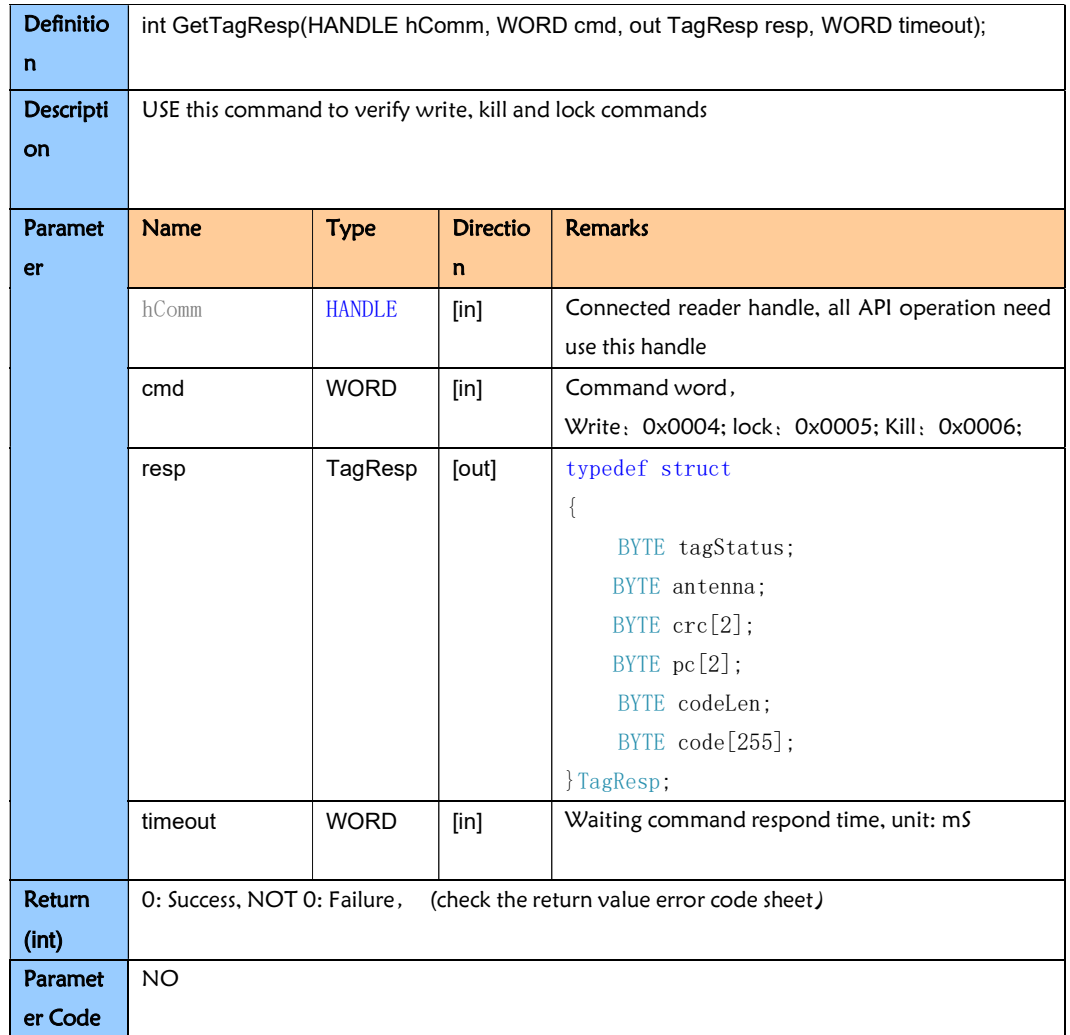

## 3.2.8. LockTag

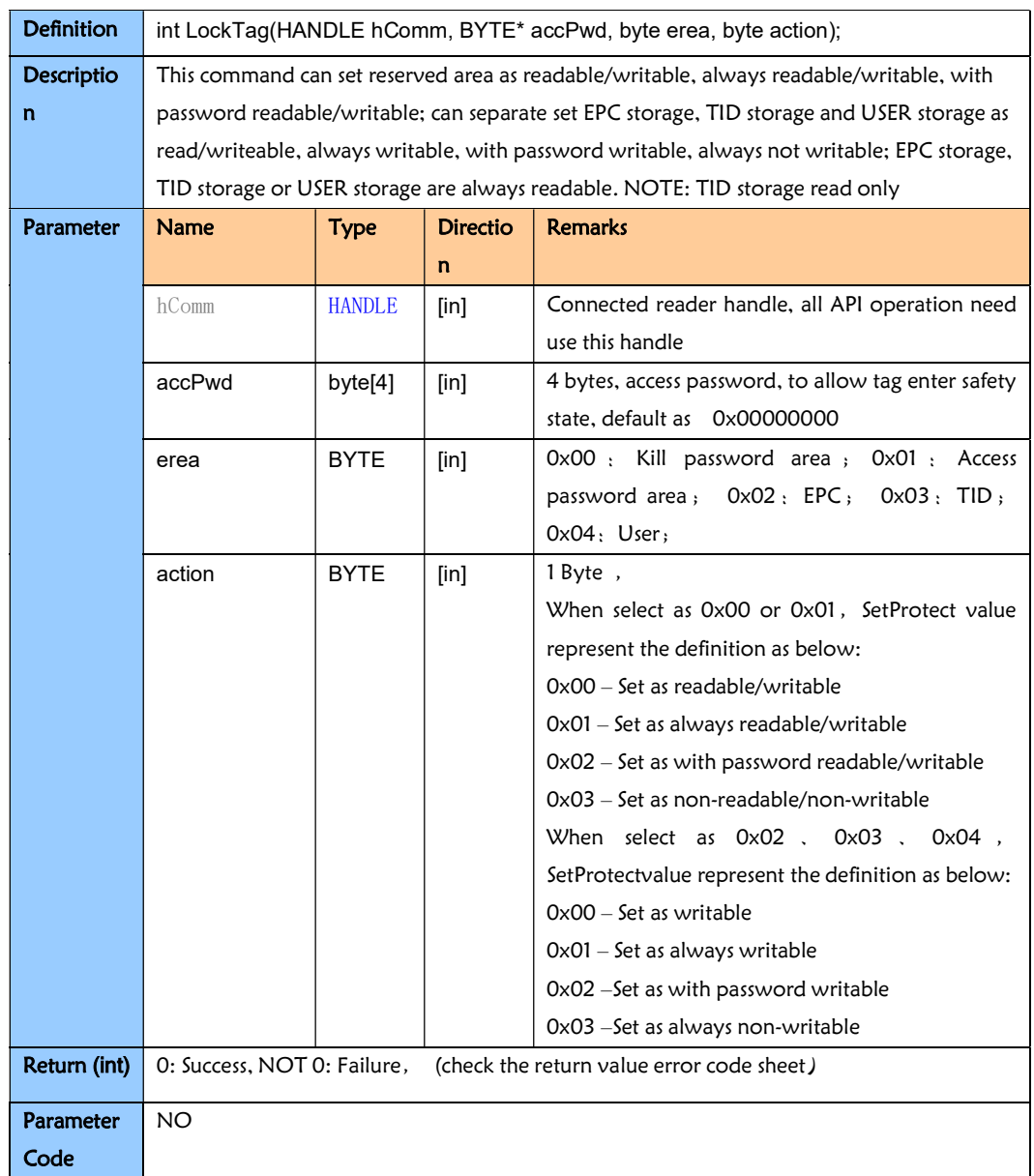

# 3.2.9. KillTag

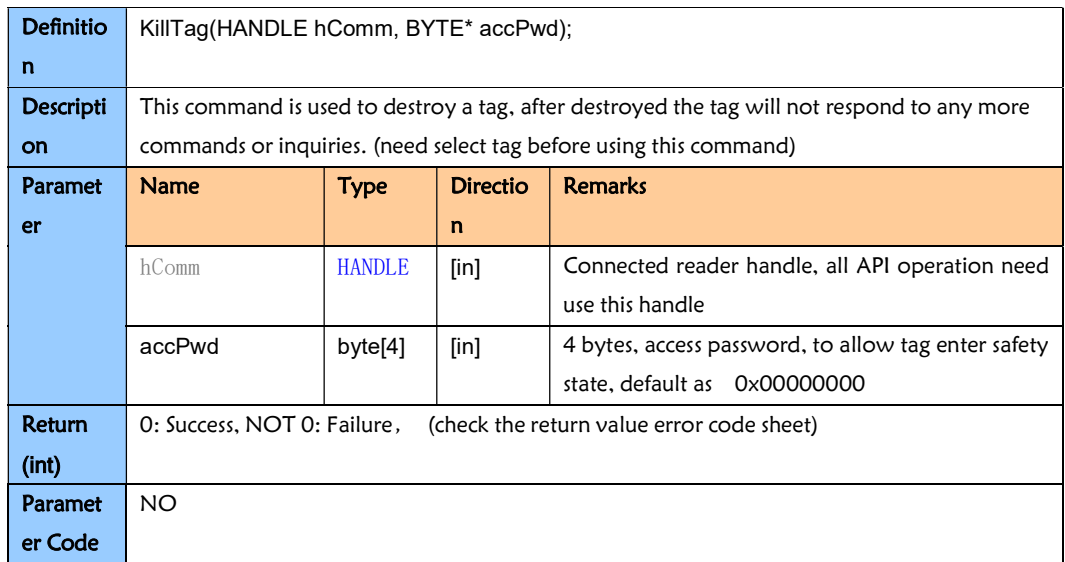

### 3.2.10. SetSelectMask

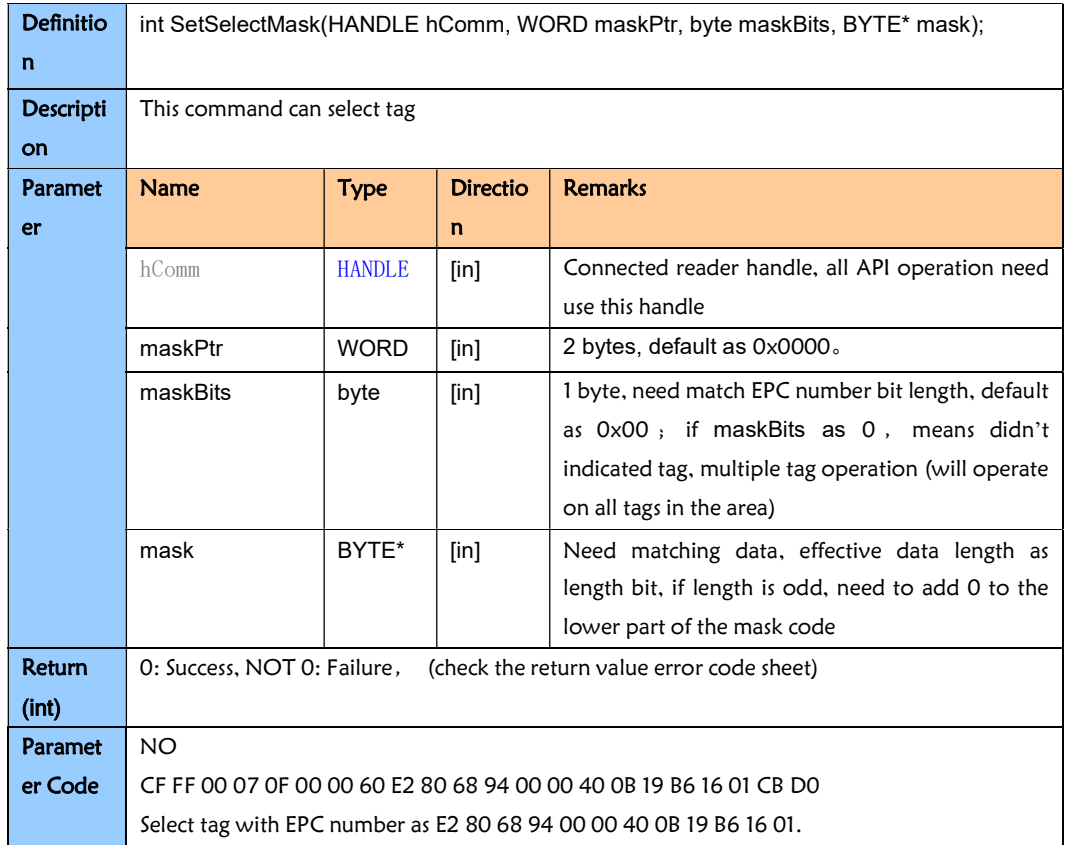

### 3.2.11. SetCoilPRM

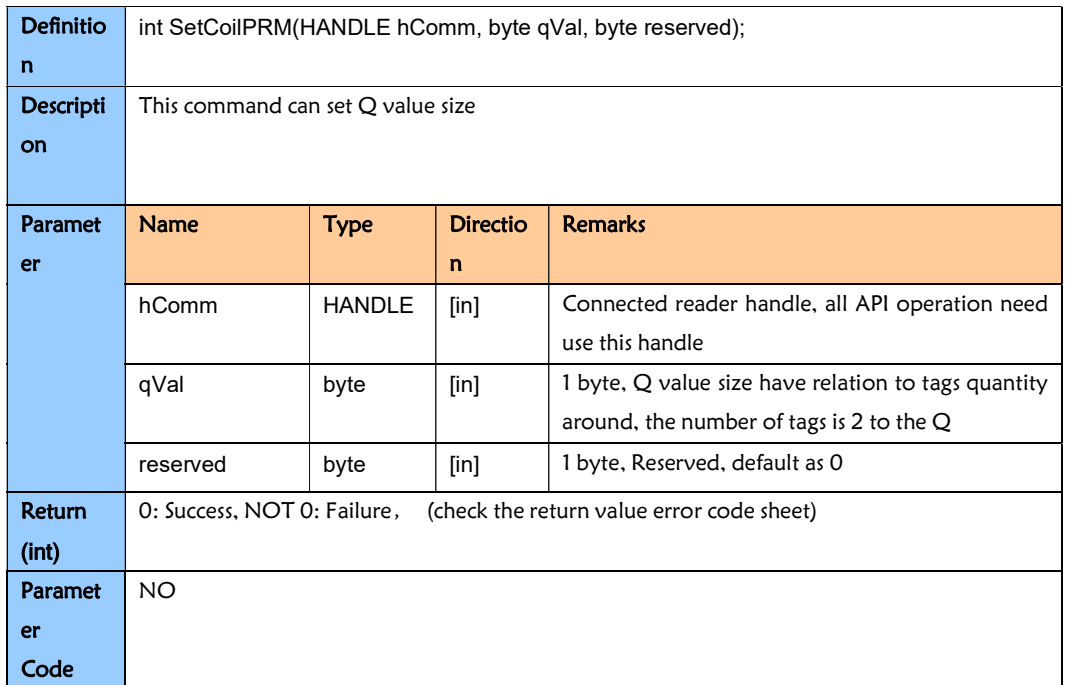

### 3.2.12. GetCoilPRM

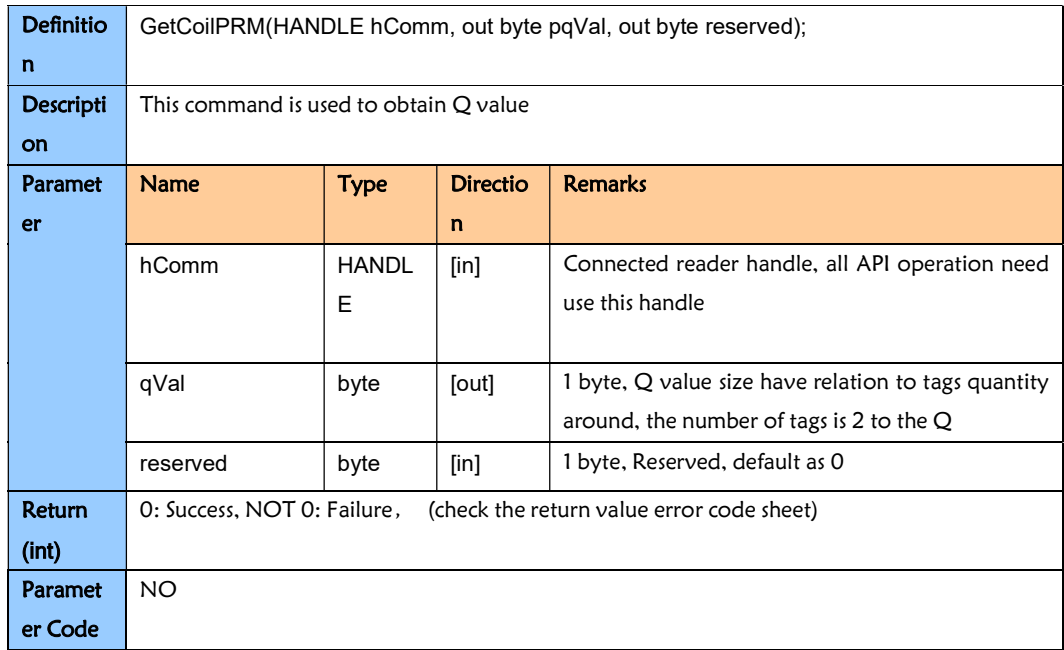

### 3.2.13. SelectOrSortSet

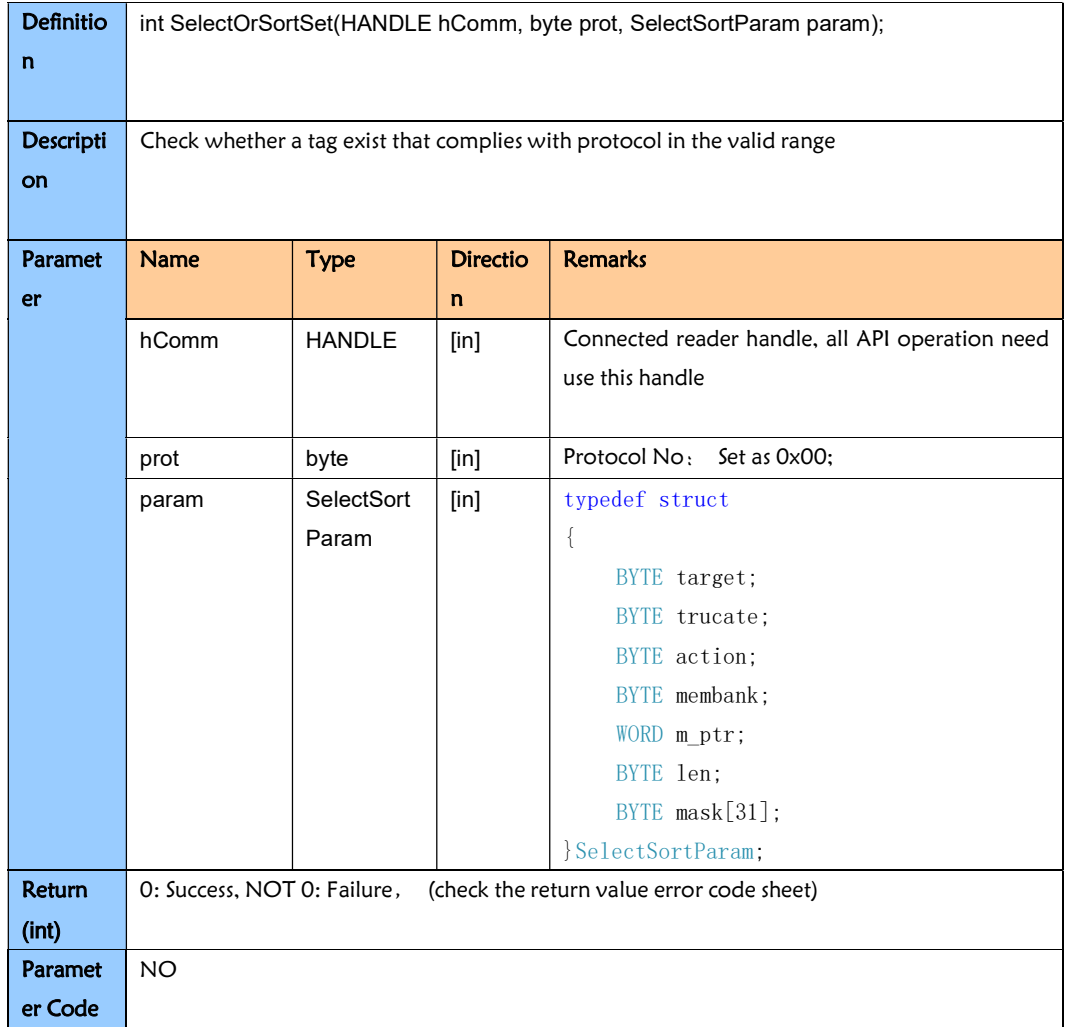

### 3.2.14. SelectOrSortGet

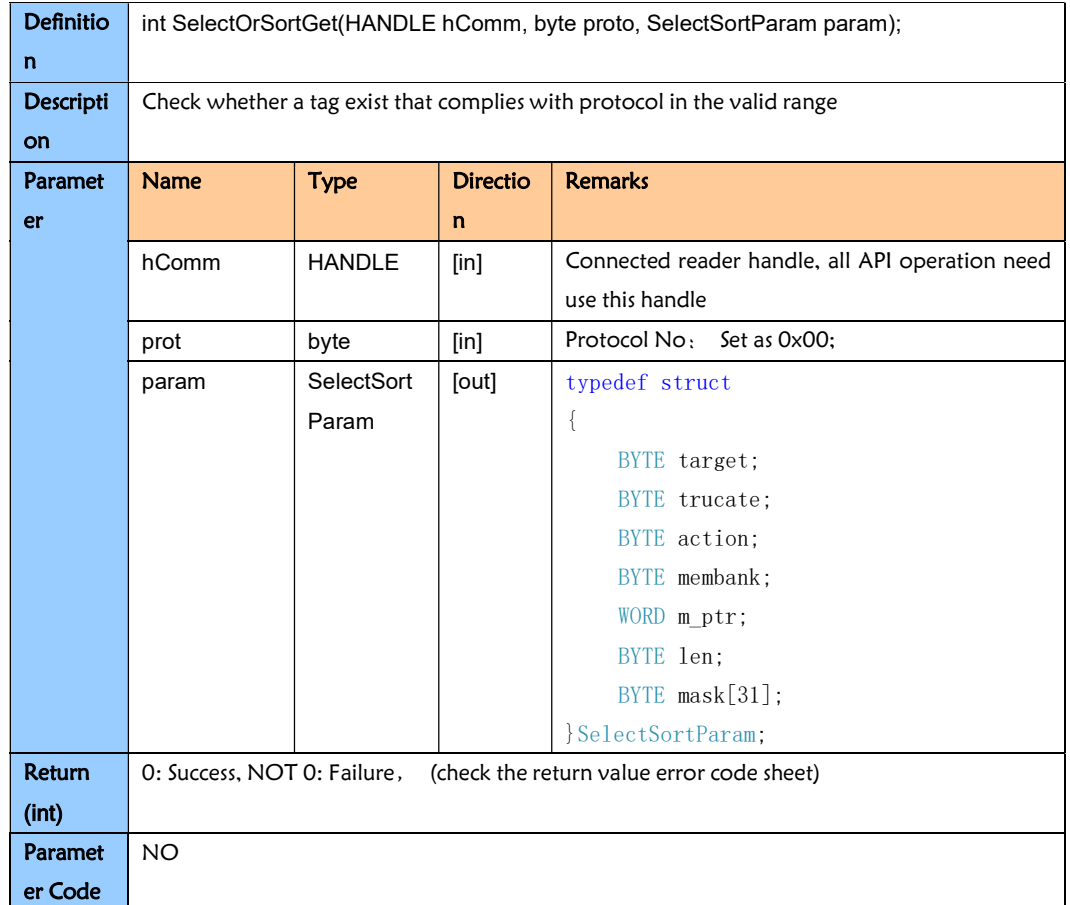

# 3.2.15. QueryCfgSet

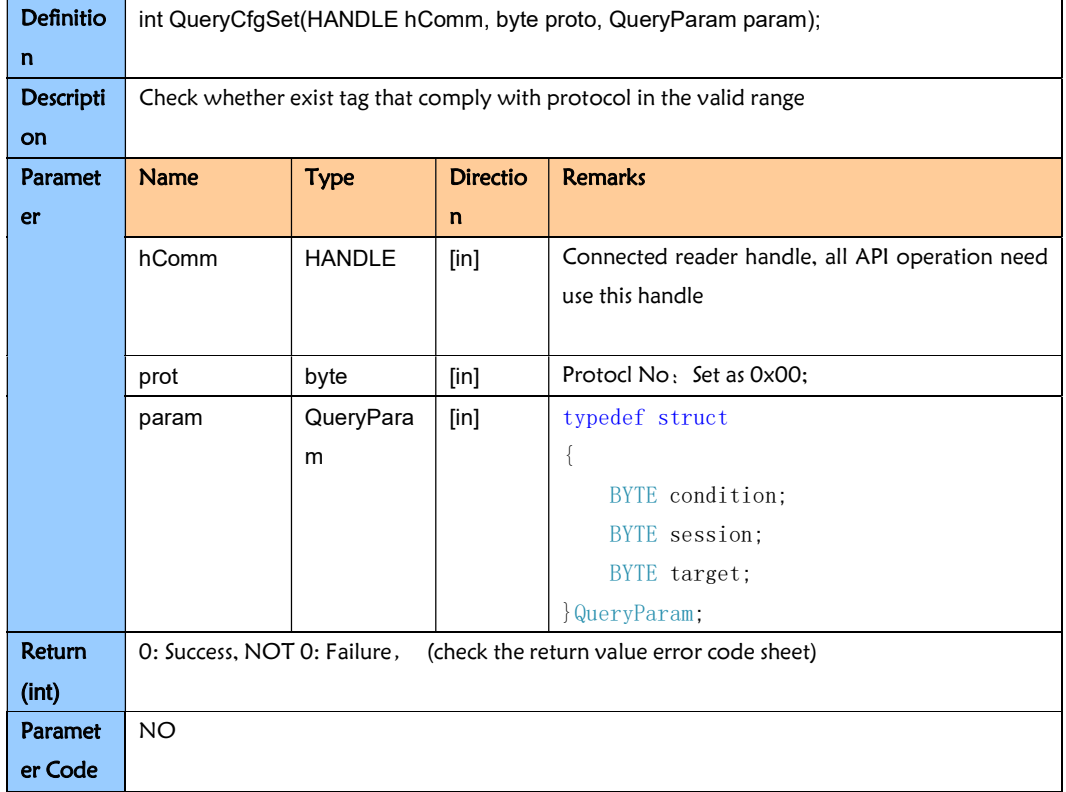

# 3.2.16. QueryCfgGet【Query】

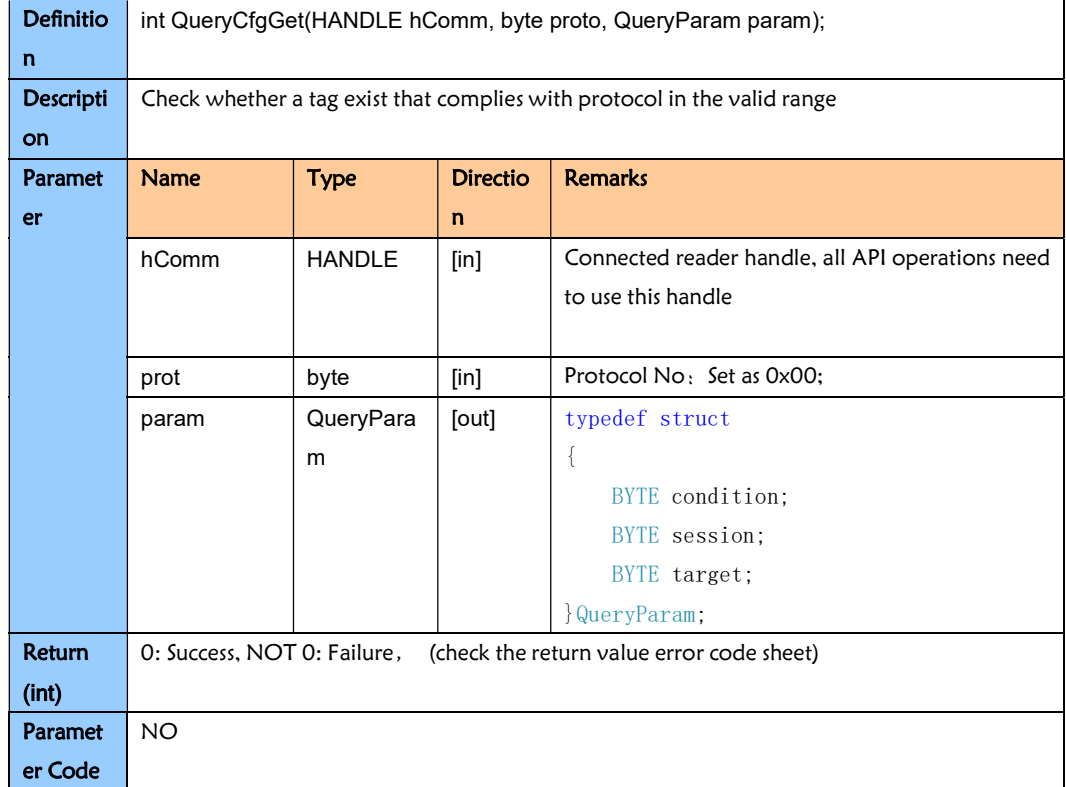

# 3.7. Reader Custom Comamand

### 3.7.1. GetInfo

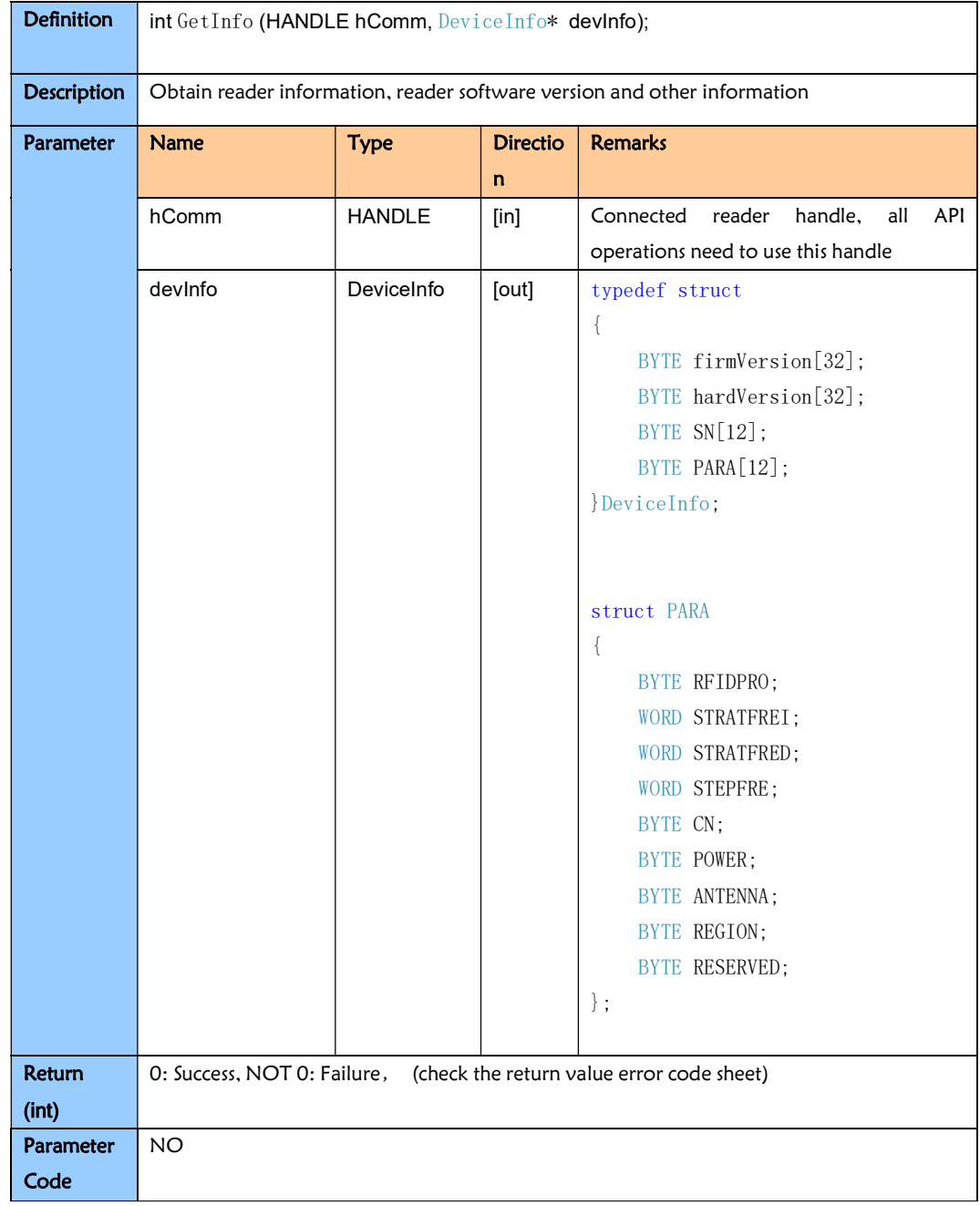

### 3.7.1. GetDeviceInfo

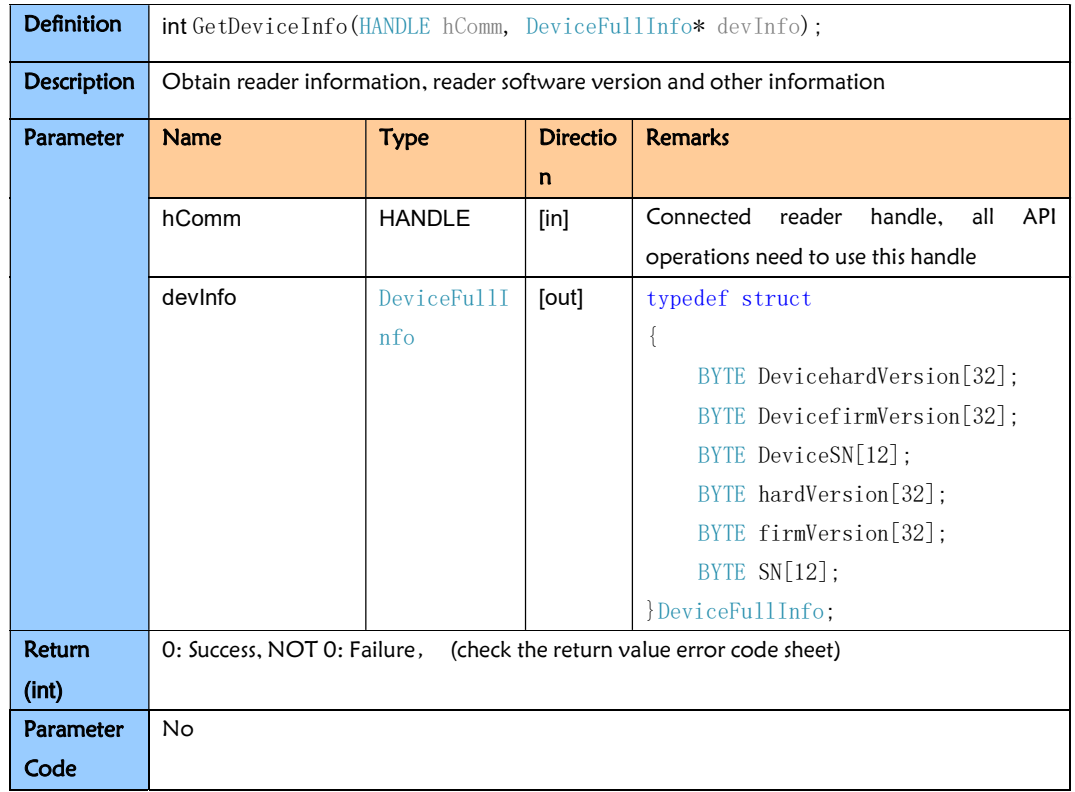

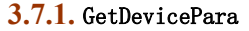

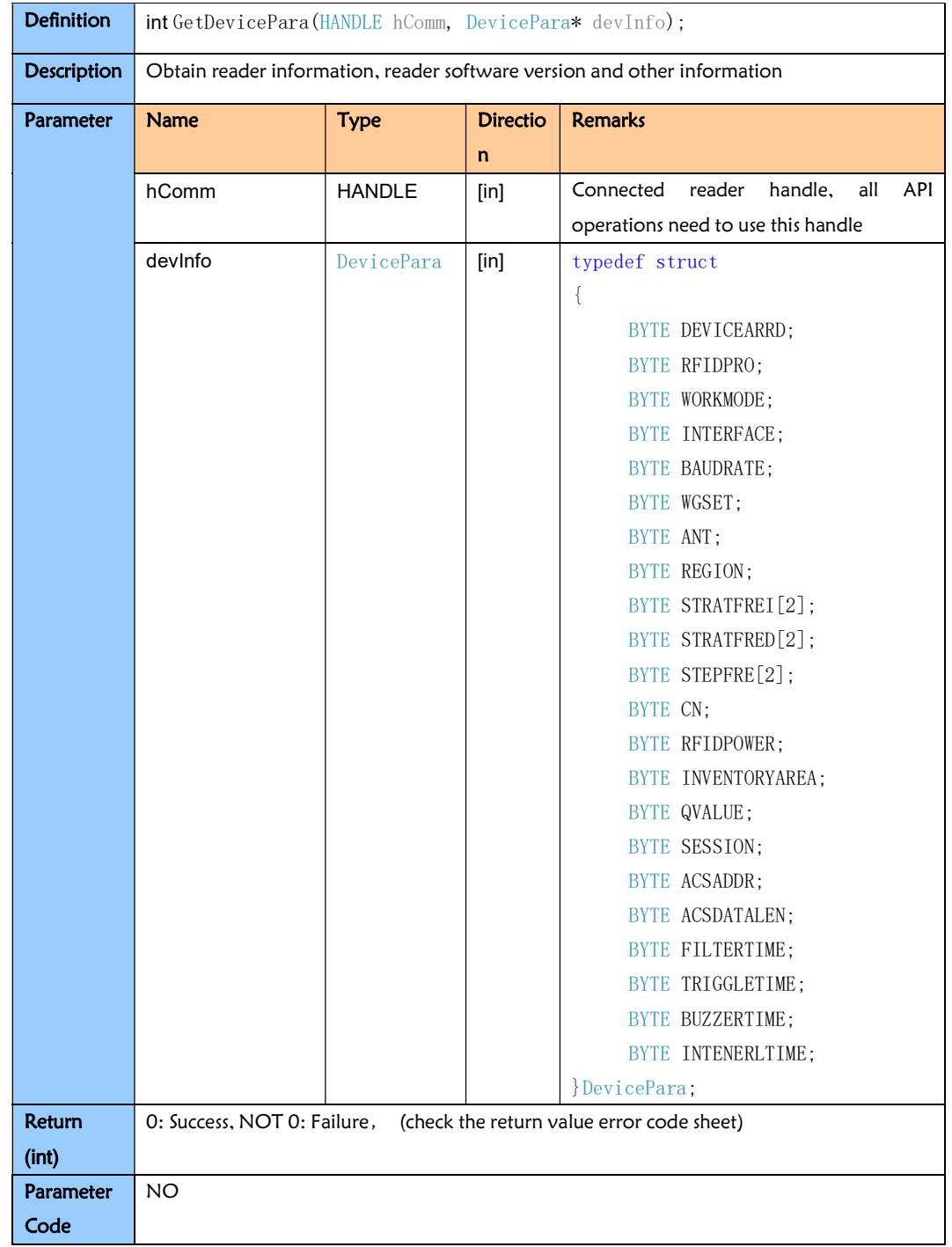

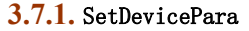

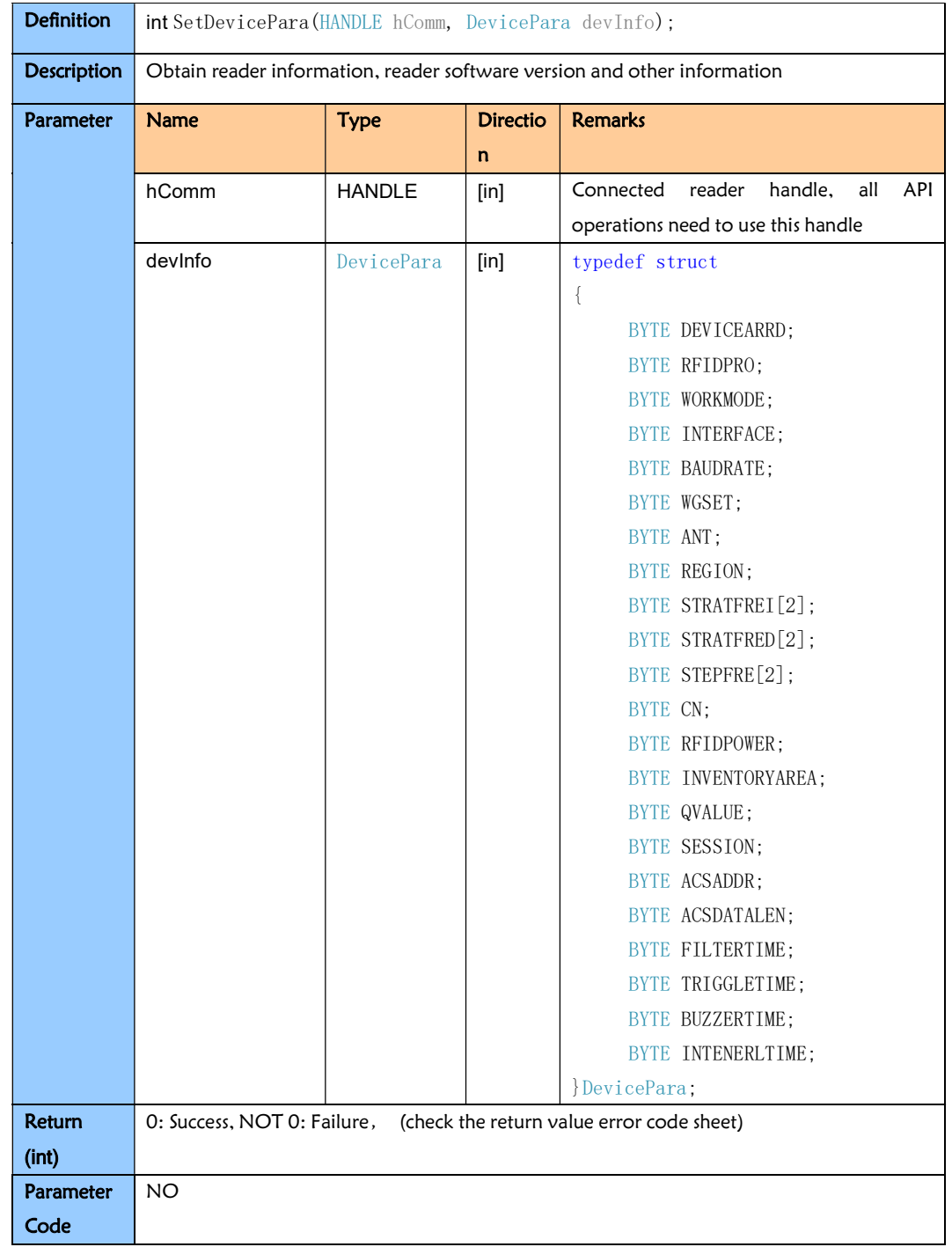

### 3.7.2 RebootDevice

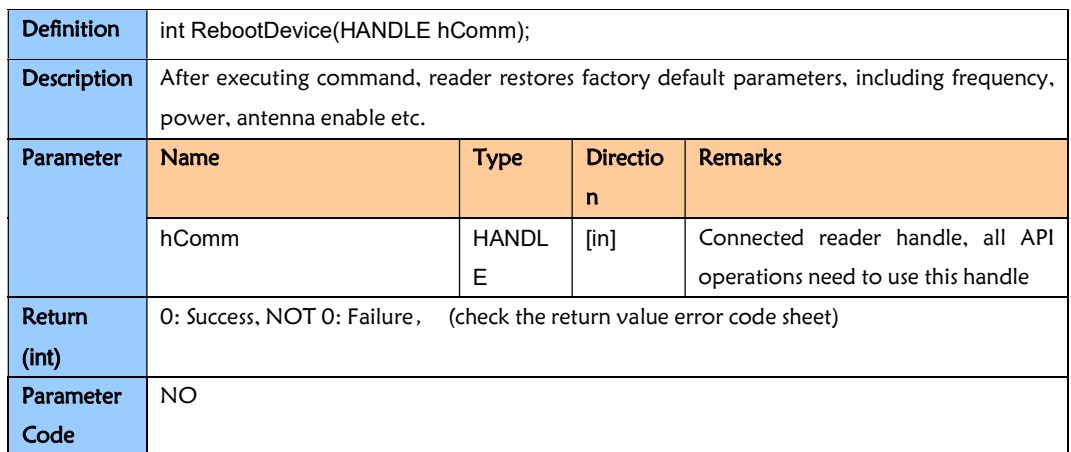

### 3.7.3 SetRFPower

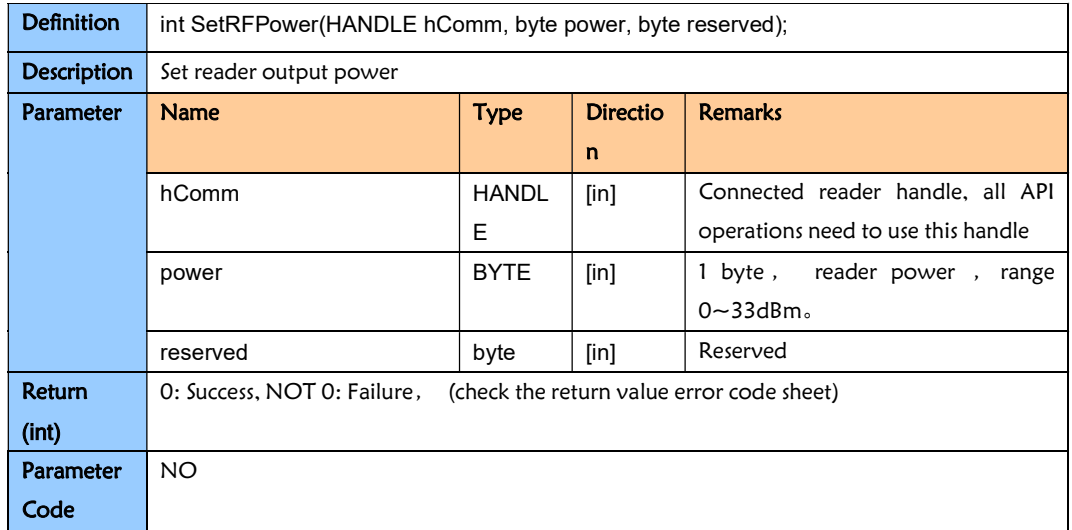

### 3.7.4. GetRFPower

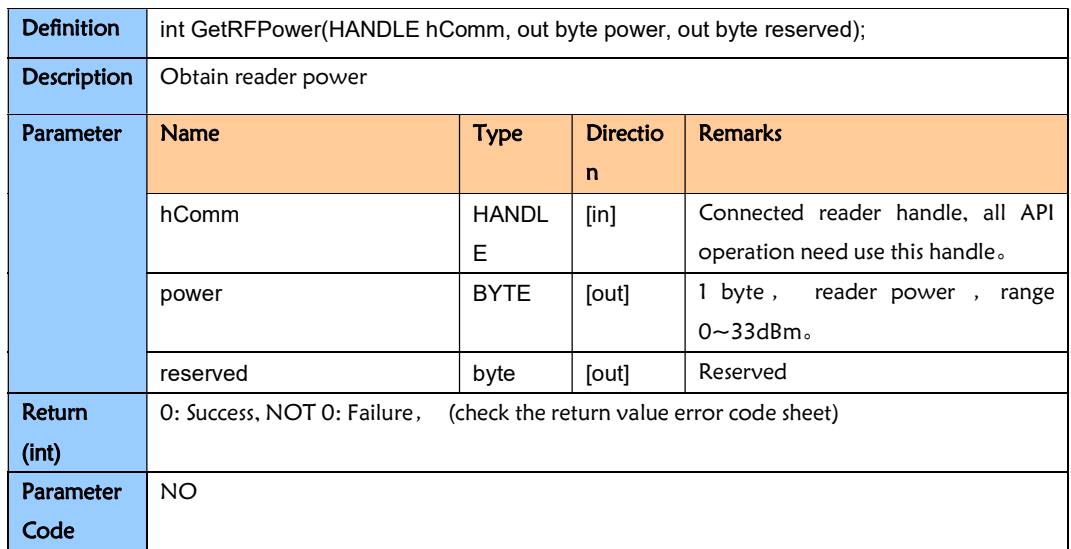

#### 3.7.5. SetFreq

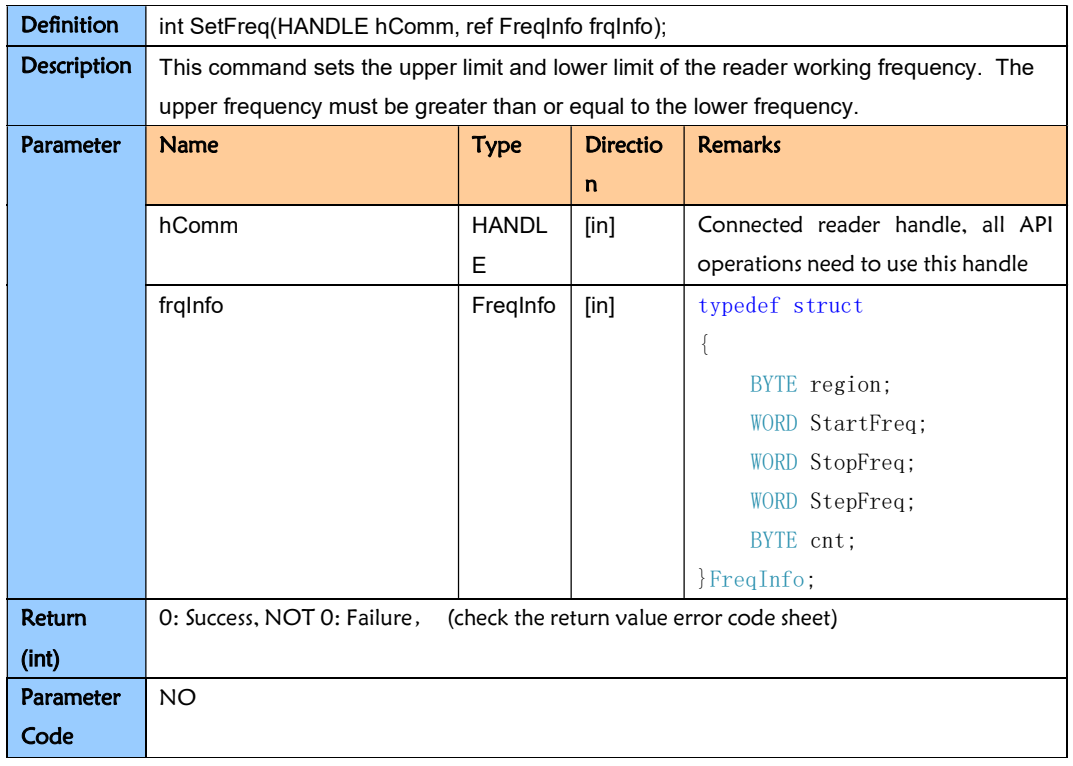

Frequency set as below:

```
0x00: User defined.
```

```
0x01: US [902.75~927.25]
```
- 0x02: Korea [917.1~923.5]
- 0x03: EU [865.1~868.1]
- 0x04: JAPAN [952.2~953.6]
- 0x05:MALAYSIA [919.5~922.5]
- 0x06: EU3 [865.7~867,5]
- 0x07: CHINA\_BAND1 [840.125~844.875]
- 0x08: CHINA\_BAND2 [920.125~924.875]

#### Each frequency band calculation formula:

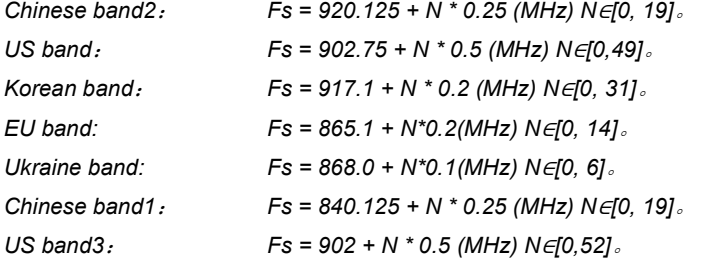

# 3.7.6. GetFreq

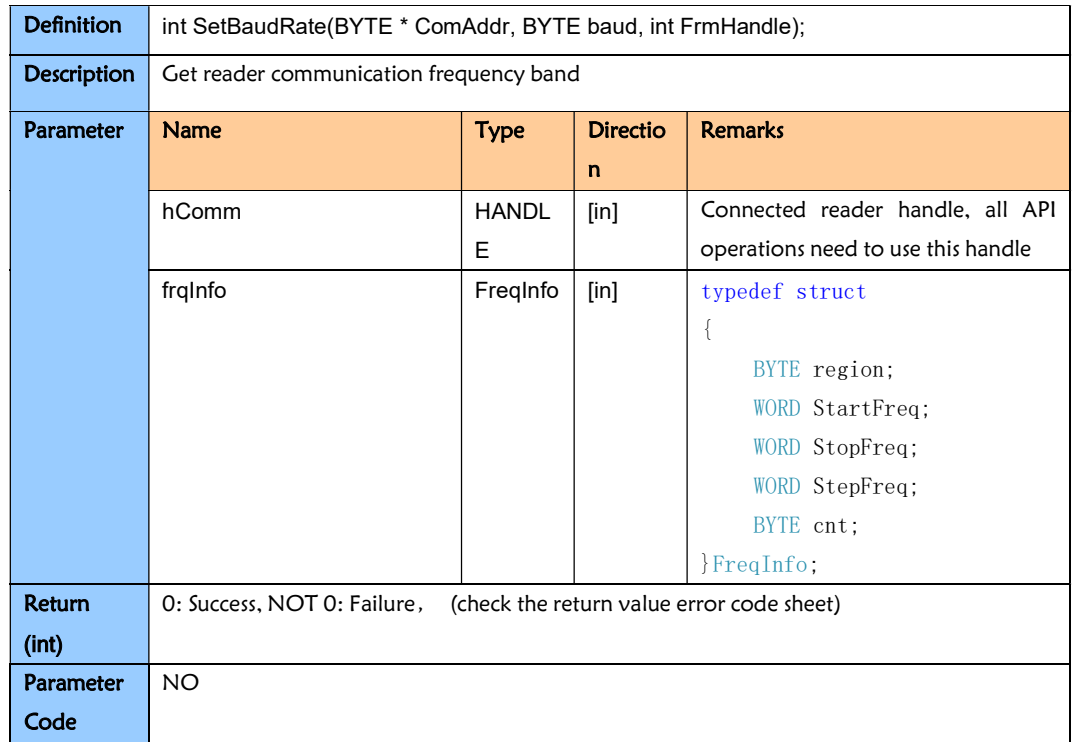

# 3.7.9. SetRFIDType

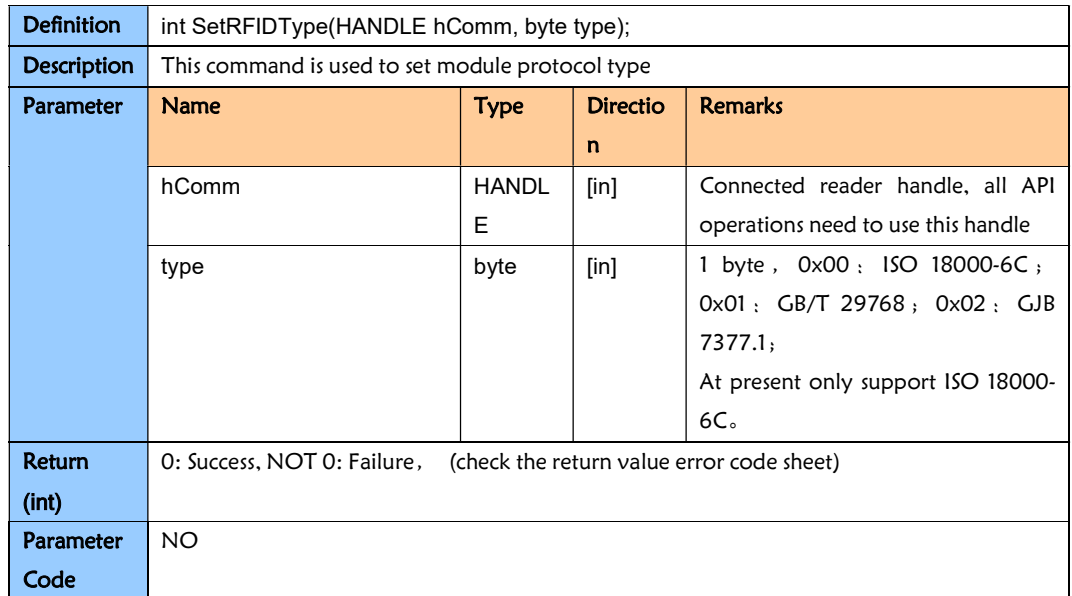

## 3.7.10. GetRFIDType

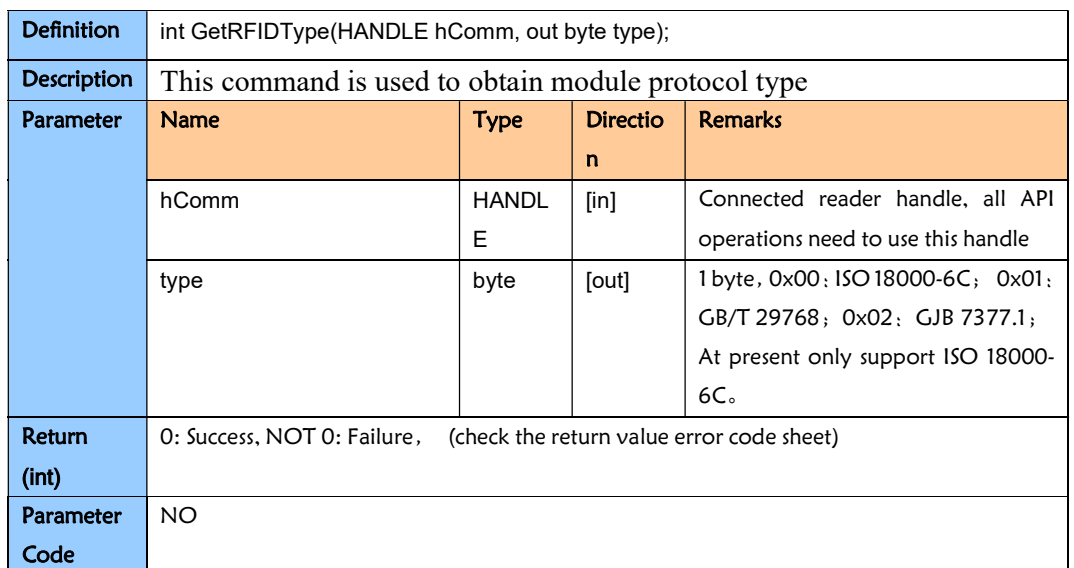

# 3.7.11. GetTemperature

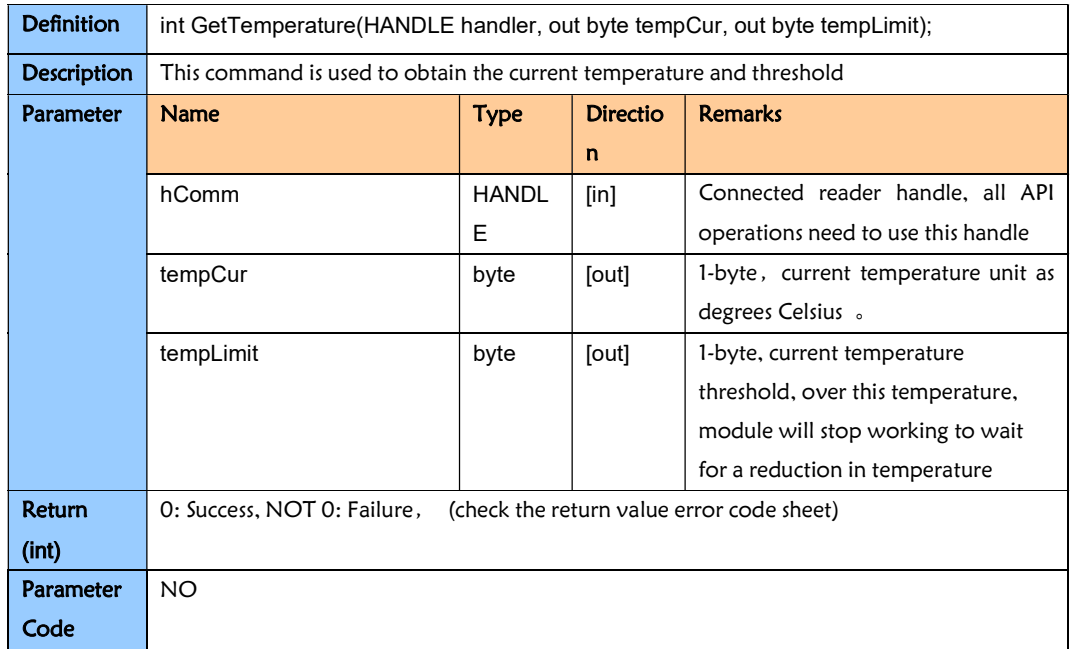

## 3.7.12. SetTemperature

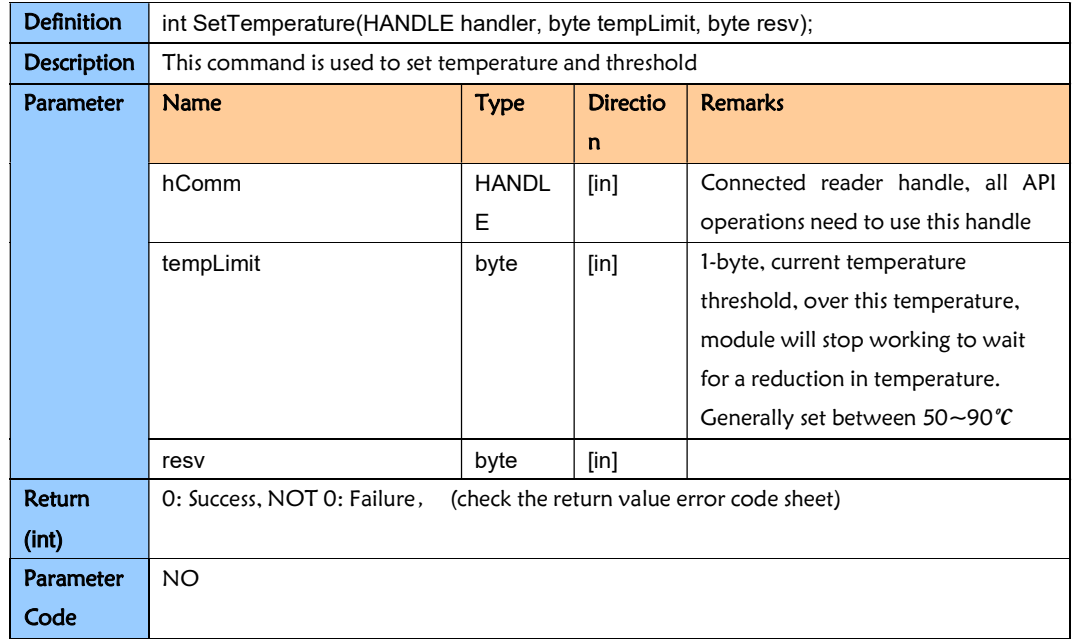

# 3.7.13. GetNetInfo

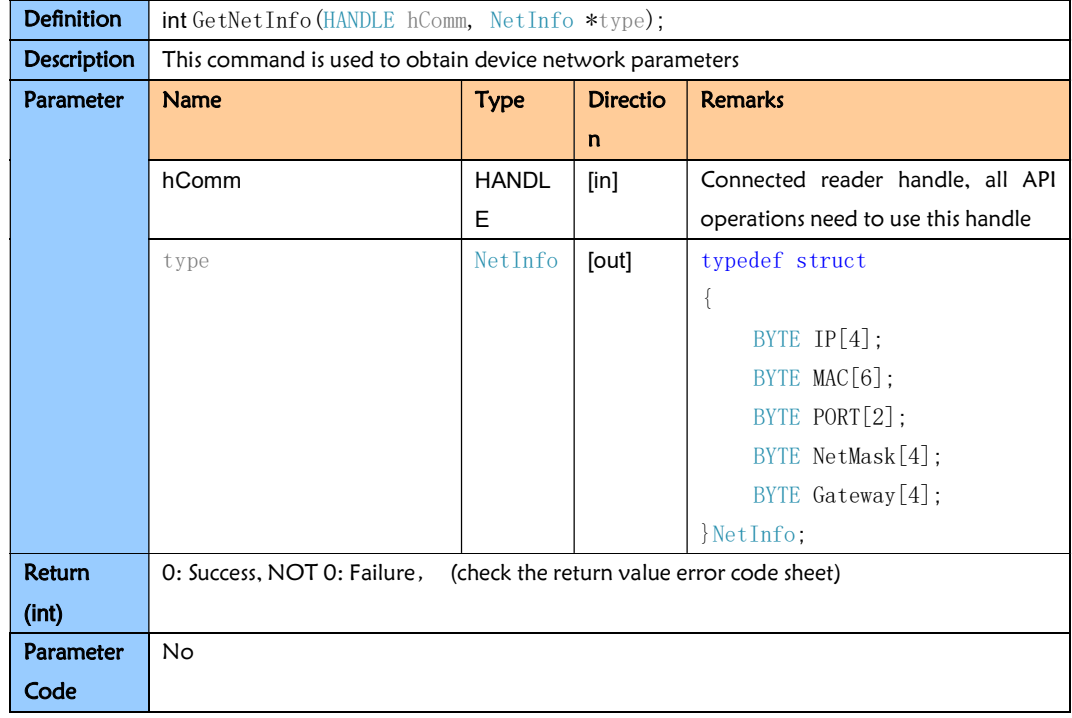

### 3.7.14. SetNetInfo

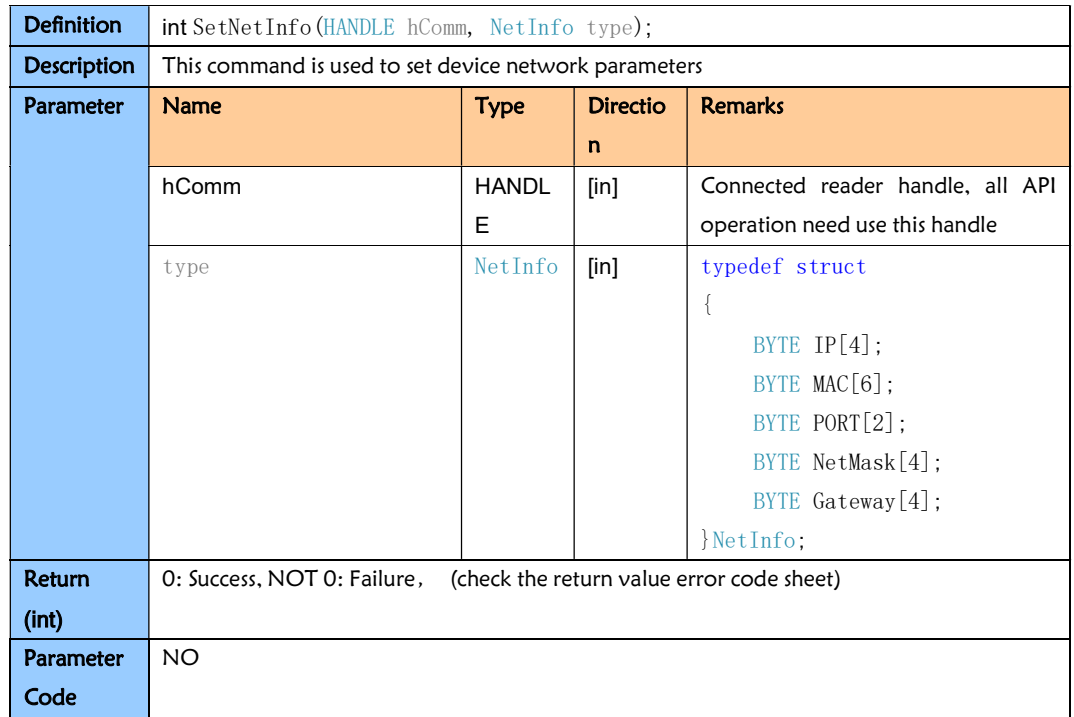

### 3.7.15. GetRemoteNetInfo

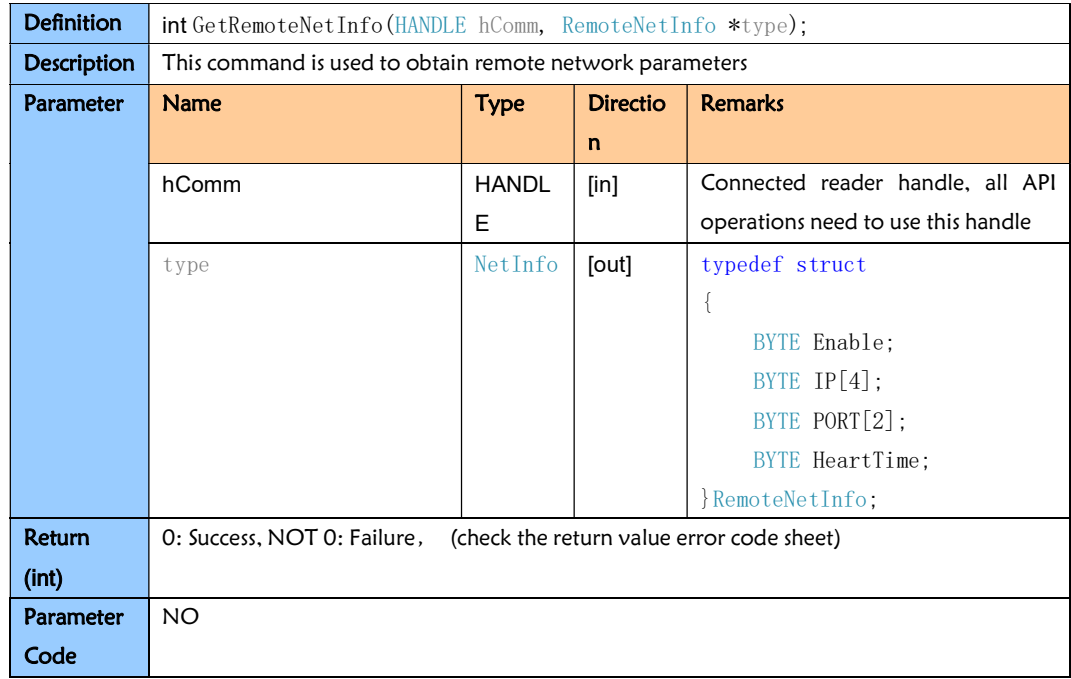

## 3.7.16. SetRemoteNetInfo

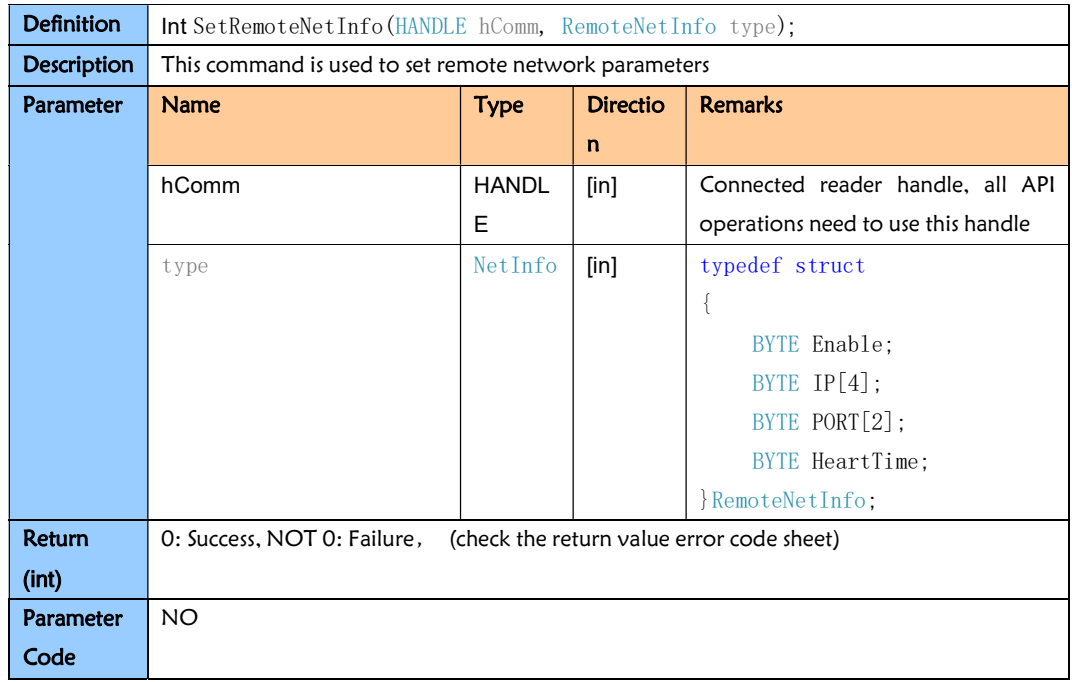

## 3.7.17. GetPermissonPara

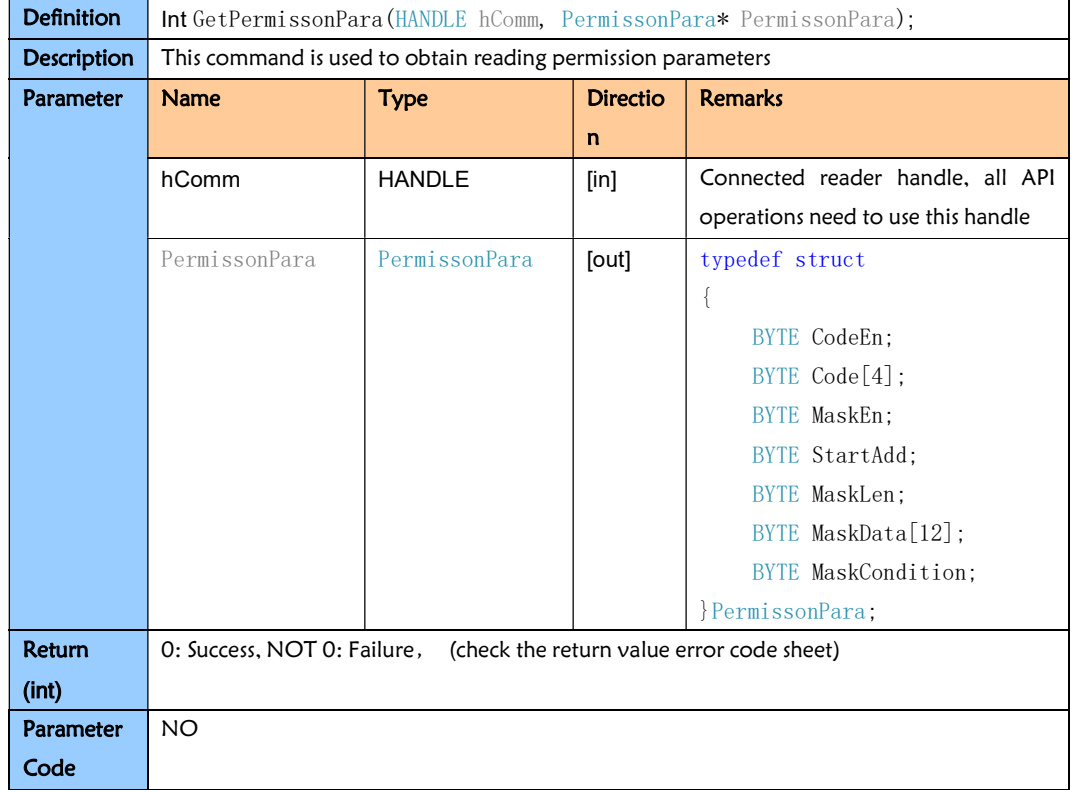

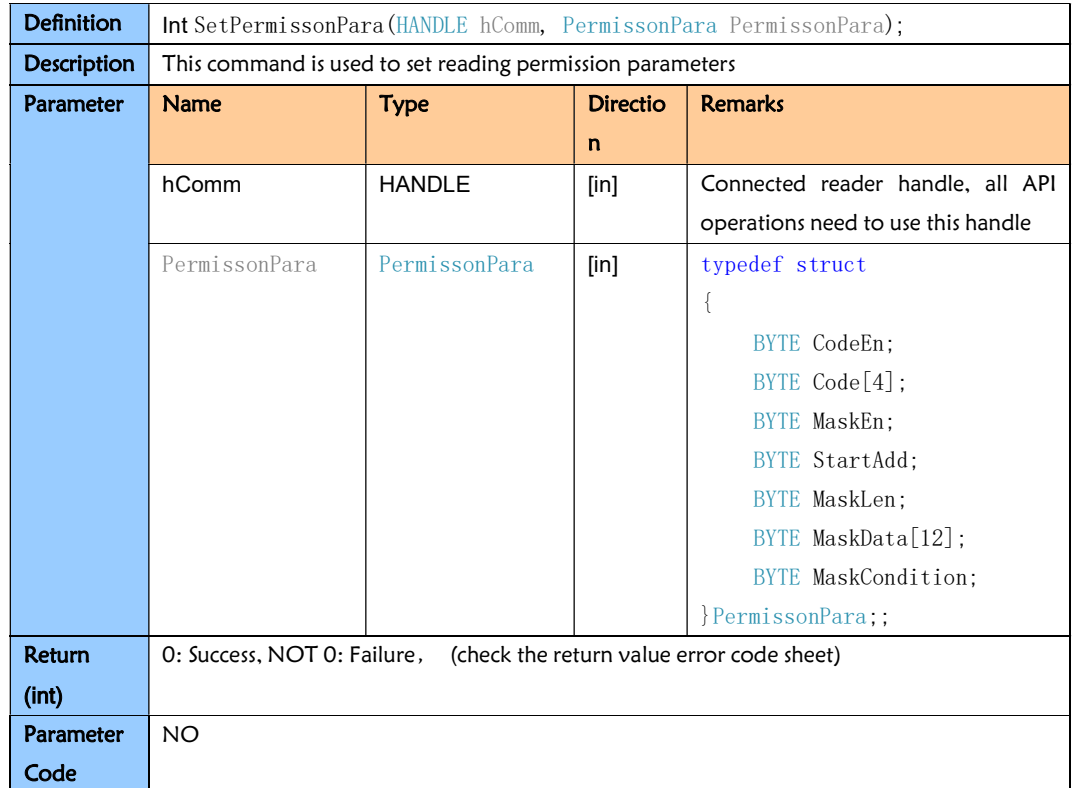

#### 3.7.18. SetPermissonPara

# 3.7.19. GetGpioPara

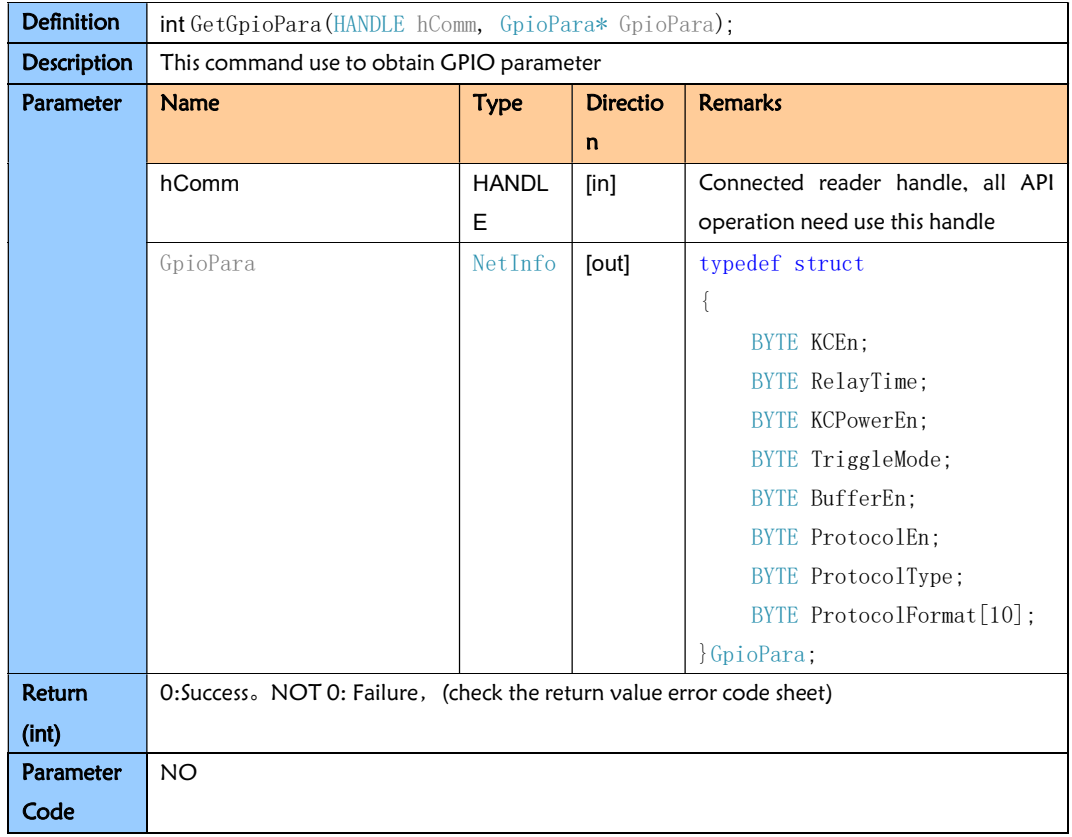

## 3.7.20. SetGpioPara

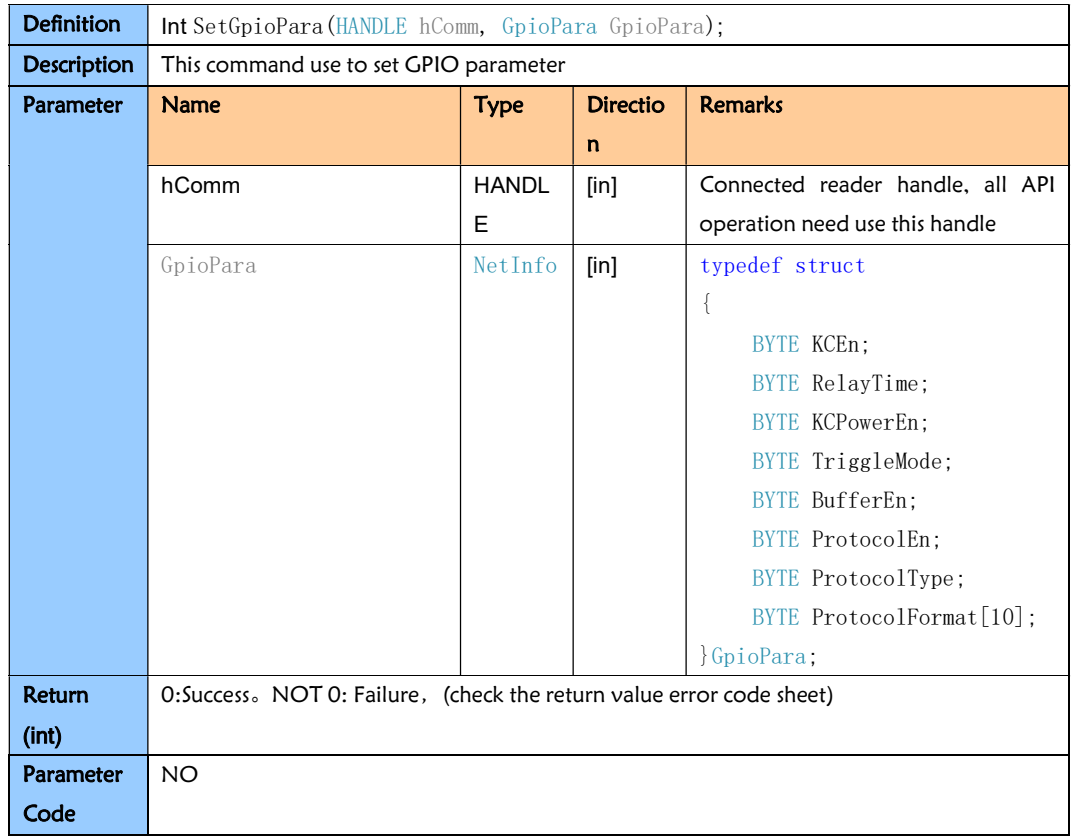

# Appendix 1, Return value error code sheet

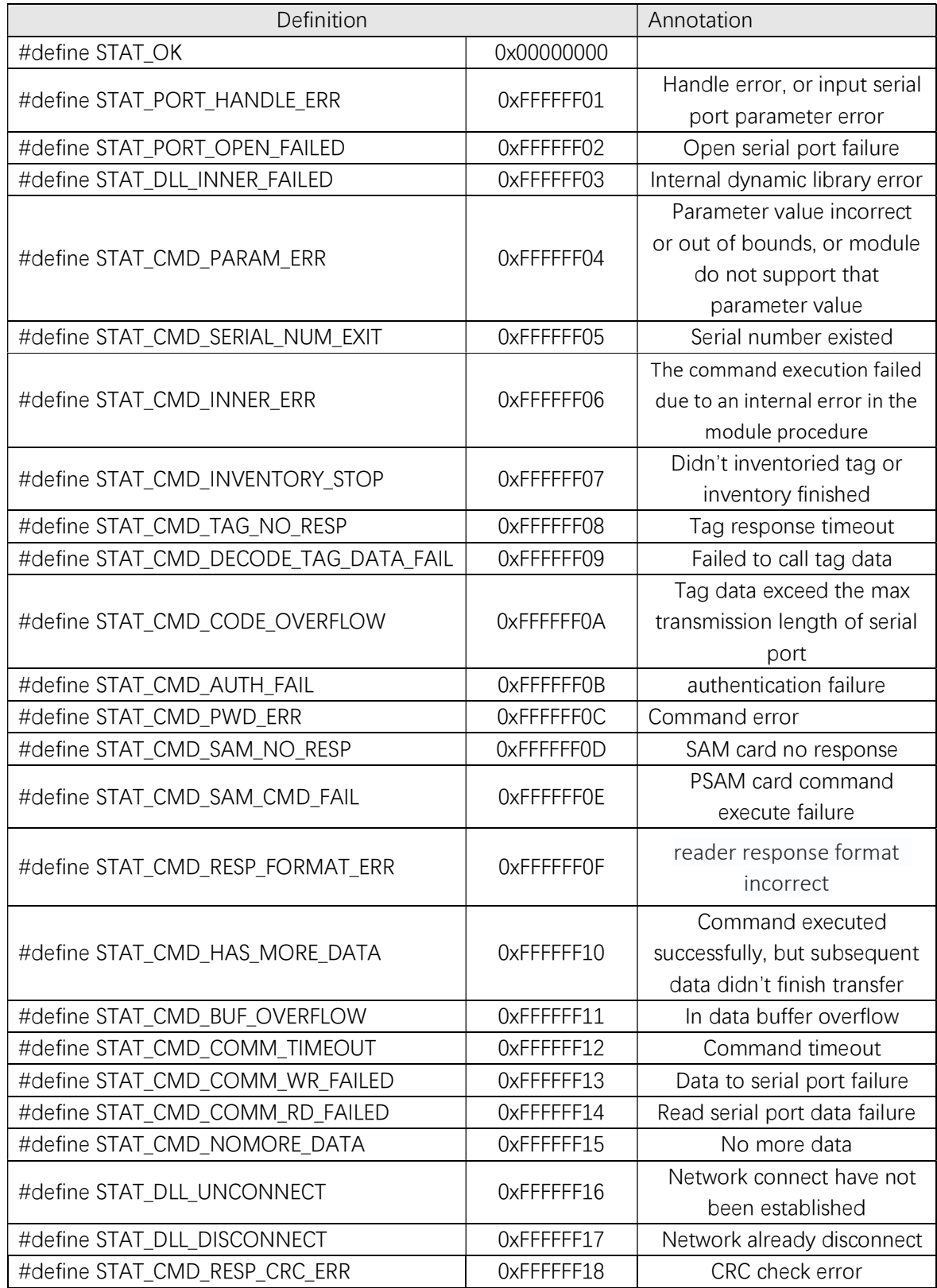

# Appendix 2, ErrorCode sheet

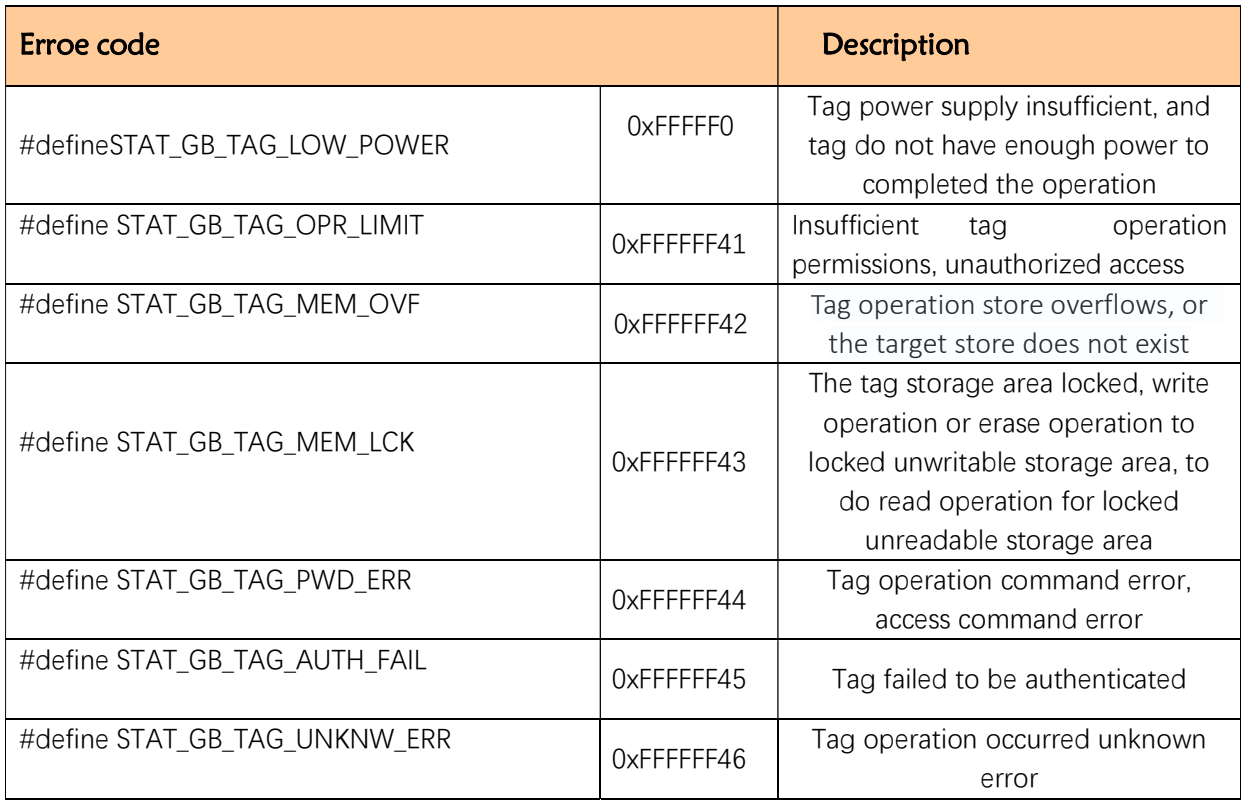